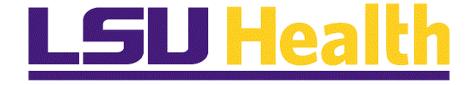

# PER-3 Additional Compensation

Version Date: October 30, 2018

## Table of Contents

| PER-3 Additional Compensation |    |
|-------------------------------|----|
| Enter a PER-3 Requisition     | 1  |
| Clone a PER-3 Requisition     | 22 |
| Review a Saved Draft          |    |

## **PER-3 Additional Compensation**

### Enter a PER-3 Requisition

#### Procedure

In this topic you will learn how to **Enter a PER-3 Requisition**.

| Step | Action                                                                                                    |
|------|----------------------------------------------------------------------------------------------------|
| 1.   | Occasionally, there will be circumstances when PER-3s will not fit in this workflow model. In these cases, paper PER-3s should be submitted on paper. The largest type of these exceptions is the ' <b>supersede</b> ', which will continue to be submitted on <i>pink paper</i> . |
| 2.   | In this exercise, you will enter a PER-3 requisition for an employee serving as the acting chair for a department for Fiscal Year 2019. The employee will receive a regular supplement of \$18,000 for the year.                                                                   |

|                   | XA7 - Citrix Receiver |  |  |  |   |       | -         | - F x                |
|-------------------|-----------------------|--|--|--|---|-------|-----------|----------------------|
| Favorites 🔻       | Main Menu 🔻           |  |  |  | S | earch | Worklist  | 💧 🏫 Home             |
| Dealidt           | DN                    |  |  |  |   |       |           | ٢                    |
| PS9HRT<br>WEBRCB2 | 2                     |  |  |  |   |       |           | Notifica             |
|                   |                       |  |  |  |   |       |           |                      |
|                   |                       |  |  |  |   |       |           |                      |
|                   |                       |  |  |  |   |       |           |                      |
|                   |                       |  |  |  |   |       |           |                      |
|                   |                       |  |  |  |   |       |           |                      |
|                   |                       |  |  |  |   |       |           |                      |
|                   |                       |  |  |  |   |       |           |                      |
|                   |                       |  |  |  |   |       |           |                      |
|                   |                       |  |  |  |   |       |           |                      |
|                   |                       |  |  |  |   |       |           |                      |
|                   |                       |  |  |  |   |       |           |                      |
|                   |                       |  |  |  |   |       |           |                      |
|                   |                       |  |  |  |   |       |           |                      |
|                   |                       |  |  |  |   |       |           |                      |
|                   |                       |  |  |  |   |       |           |                      |
|                   |                       |  |  |  |   |       |           |                      |
|                   |                       |  |  |  |   |       |           |                      |
|                   |                       |  |  |  |   |       |           |                      |
|                   |                       |  |  |  |   |       |           |                      |
|                   |                       |  |  |  |   |       |           |                      |
|                   |                       |  |  |  |   |       |           |                      |
|                   |                       |  |  |  |   |       |           |                      |
| <                 |                       |  |  |  |   |       |           | >                    |
|                   | 🗹 🚺 🛛                 |  |  |  |   |       | C 🗓 🗞     | 2:33 PM<br>7/18/2018 |
|                   |                       |  |  |  |   |       | G. 101 20 | 7/18/2018            |

| Step | Action                    |
|------|---------------------------|
| 3.   | Click the Main Menu link. |
|      | Main Menu 🔻               |

| Step | Action                                   |
|------|------------------------------------------|
| 4.   | Click the LSUHSC Processes link.         |
|      | LSUHSC Processes                         |
| 5.   | Click the Human Resources link.          |
|      | Human Resources                          |
| 6.   | Click the Use link.                      |
|      | Use                                      |
| 7.   | Click the Create PER-3 Requisition link. |
|      | Create PER-3 Requisition                 |

| PSDesktop  | -XA7 - Citrix Receiv                         | er           |               |           |         |             |         |            |                  |            |             | - 6 <b>-</b> × |
|------------|----------------------------------------------|--------------|---------------|-----------|---------|-------------|---------|------------|------------------|------------|-------------|----------------|
| avorites 🔻 | Main Menu 🔻                                  | > LS         | UHSC Proc     | esses 🔻 🗦 | Human   | Resources 🔻 | > Use 🔻 | > Create P | ER-3 Requisition | 1 Search   | Worklist    | 📔 🏫 Hom        |
| S9HRT      | DN                                           |              |               |           |         |             |         |            |                  |            |             | 7              |
| EBRCB2     | 2                                            |              |               |           |         |             |         |            |                  |            |             | Notific        |
|            | _                                            |              | _             |           |         |             |         |            |                  | New Window | Help Person | alize Page 🛛 🛅 |
|            | Per                                          | sonnel       | Status C      | Change    | Form (F | PER-3)      |         |            |                  |            |             |                |
| Addition   | al Compensatio                               | -            |               |           |         |             |         |            |                  |            |             |                |
| This s     | ection is to be comp                         | leted when   | an employe    | e is      |         |             |         |            |                  |            |             |                |
| paid fo    | r performing duties<br>I areas of responsib  | in addition  | to or outside | e the     |         |             |         |            |                  |            |             |                |
| duties     | would be at the req                          | uest of a He | ealth Scienc  | es        |         |             |         |            |                  |            |             |                |
| throug     | h the Health Scienc<br>ation, please refer t | es Center.   |               |           |         |             |         |            |                  |            |             |                |
|            | auon, produo fotor (                         |              |               |           |         |             |         |            |                  |            |             |                |
|            |                                              |              |               |           |         |             |         |            |                  |            |             |                |
|            |                                              |              |               |           |         |             |         |            |                  |            |             |                |
|            |                                              |              |               |           |         |             |         |            |                  |            |             |                |
|            |                                              |              |               |           |         |             |         |            |                  |            |             |                |
|            |                                              |              |               |           |         |             |         |            |                  |            |             |                |
|            |                                              |              |               |           |         |             |         |            |                  |            |             |                |
|            |                                              |              |               |           |         |             |         |            |                  |            |             |                |
|            |                                              |              |               |           |         |             |         |            |                  |            |             |                |
|            |                                              |              |               |           |         |             |         |            |                  |            |             |                |
|            |                                              |              |               |           |         |             |         |            |                  |            |             |                |
|            |                                              |              |               |           |         |             |         |            |                  |            |             |                |
|            |                                              |              |               |           |         |             |         |            |                  |            |             |                |
|            |                                              |              |               |           |         |             |         |            |                  |            |             |                |
|            |                                              |              |               |           |         |             |         |            |                  |            |             |                |
|            |                                              |              |               |           |         |             |         |            |                  |            |             |                |
| ~          |                                              |              |               |           |         |             |         |            |                  |            |             |                |
|            | o <mark>⊴ x</mark> ∎                         | w            | Р 🖺           |           |         |             |         |            |                  |            | - 🛱 🙀 🔥     |                |

| Step | Action                                  |
|------|-----------------------------------------|
| 8.   | Click the Additional Compensation link. |
|      | Additional Compensation                 |

| Request Nbr:                                                                                                    |                                         | al Compens   |              |          |            |           | )'Connor, K | aren      |              |          |           |          |      |            |    |
|----------------------------------------------------------------------------------------------------|-----------------------------------------|--------------|--------------|----------|------------|-----------|-------------|-----------|--------------|----------|-----------|----------|------|------------|----|
| PER-3 Type:                                                                                                    | Addition                                |              | ation        |          | Las        | t Update: | Clone Re    | quisition |              |          |           |          |      |            |    |
| *Department:                                                                                                    |                                         |              |              |          |            | -         | -           | quisition |              |          |           |          |      |            |    |
| From Date:                                                                                                    |                                         | B T          | hru Date:    |          | <u> </u>   | Attachm   | ients       |           |              |          |           |          |      |            |    |
| Amount:                                                                                                    |                                         |              |              | n of Per | iods: 0    |           |             |           |              |          |           |          |      |            |    |
| Supplemental:                                                                                                    | Regular                                 | Supplement   |              | $\sim$   |            |           |             |           |              |          |           |          |      |            |    |
|                                                                                                    | 🗆 Increa                                | se in Rate ( | Justificatio | on Atta  | ched)      |           |             |           |              |          |           |          |      |            |    |
| Justification:                                                                                                    |                                         |              |              |          |            |           |             |           |              |          |           |          |      |            |    |
|                                                                                                    |                                         |              |              |          |            |           |             |           |              |          |           |          |      |            |    |
|                                                                                                    |                                         |              |              |          |            |           |             |           |              |          |           |          |      |            |    |
| Employee Dis                                                                                                    | stribution                              |              |              |          |            |           |             |           | View All   🖪 | 💷        | First 🕙 1 | of 1 🛞 L | Last |            |    |
| Empl ID                                                                                                    | Rcd#                                    | Name         |              | PayGrp   | Account Co | le        | EmCd        | Amount    | Period Amt   | Annual A | mt Edit   | CF       |      |            |    |
|                                                                                                    | RC0#                                    | Name         |              |          |            |           |             |           |              |          |           |          |      |            |    |
|                                                                                                    |                                         | Name         |              |          |            |           | ۹.          |           |              |          | Edit      | CF 🛨     | -    |            |    |
|                                                                                                    | ۹ 🔍                                     | Mane         |              |          |            |           | Q           |           |              |          | Edit      | CF 🛨     | -    |            |    |
| 1 Refresh To                                                                                                    | Q OQ<br>otals                           | Mane         |              |          |            |           | ]0          |           |              | View All | I         |          |      | of 1 🕀 Las | t  |
| 1                                                                                                    | a oa<br>otals<br>Imary                  | ode Fund     | Program      | Clas     | s Project  | /Grant    | Account     | Descript  | tion         | View All | Edit      |          | ① 1  | of 1 🕑 Las | t  |
| 1 Refresh To<br>Account Sum                                                                                                    | a oa<br>otals<br>Imary                  |              |              | Clas     | s Project  | /Grant    |             | Descript  | lion         | View All |           | First    | ① 1  |            | .t |
| 1     Image: Content of the second second seco | Q 0Q<br>stals<br>mary<br>Dept Co        |              |              |          |            |           |             | Descript  | tion         | View All |           | First    | ① 1  |            | t  |
| 1 Refresh To<br>Account Sum                                                                                                    | a o a o a o a o a o a o a o a o a o a o | ode Fund     |              |          | View All   |           |             | Descript  | ion          | View All |           | First    | ① 1  |            | t  |
| 1     Refresh To       Account Sum     Account Code       Employee Sum                                                                                                    | a o a o a o a o a o a o a o a o a o a o | ode Fund     | Program      |          | View All   | ) I 🔜     |             | Descript  | ion          | View All |           | First    | ① 1  |            | t  |
| 1     Refresh To       Account Sum     Account Code       Employee Sum                                                                                                    | a o a o a o a o a o a o a o a o a o a o | ode Fund     | Program      |          | View All   | ) I 🔜     |             | Descript  | tion         | View All |           | First    | ① 1  |            | .t |

| Step | Action                                                                                                    |
|------|----------------------------------------------------------------------------------------------------|
| 9.   | The <b>Department</b> will be used to determine routing for approvals. The Business<br>Unit designation ' <b>NO</b> ' must be enter in front of the seven-digit department<br>number. If you do not know your Department number, you can search for using<br>the <i>Look up Department</i> button to the right of the Department field. |
|      | Enter the desired information into the <b>Department</b> field. Enter " <b>NO1494000</b> ".                                                                                                    |

| PSDesktop-XA7 - | Citrix Recei | ver         |              |              |               |         |         |            |             |            |           |             |               | -   đ   <del>-</del> × |
|-----------------|--------------|-------------|--------------|--------------|---------------|---------|---------|------------|-------------|------------|-----------|-------------|---------------|------------------------|
| vorites 🔻 🛛 Ma  | in Menu 🥆    | ' > L       | SUHSC Pro    | cesses 🔻     | > Human Resou | rces 🔻  | > Us    | ie 🔻 >     | Create Pl   | ER-3 Requi | isition   | Search      | Worklist      | 💧 🏫 Hom                |
| S9HRTRN         |              |             |              |              | _             |         |         |            |             |            |           |             | _             | Notifi                 |
| Request Nbr:    | 0            |             |              |              | Originator:   | O'Conno | r, Kare | n          |             |            |           |             |               |                        |
| PER-3 Type:     | NO14940      | al Compen:  | sation       |              | Last Update:  | Clone   | Requis  | sition     |             |            |           |             |               |                        |
| *Department:    | 10014940     |             | -            |              | 0             |         |         |            |             |            |           |             |               |                        |
| From Date:      |              | 1           | Thru Date:   |              |               | ments   |         |            |             |            |           |             |               |                        |
| Amount:         |              |             | Nur          | n of Periods | : 0           |         |         |            |             |            |           |             |               |                        |
| Supplemental:   | Regular      | Supplemer   | ıt           | $\sim$       |               |         |         |            |             |            |           |             |               |                        |
|                 | 🗌 Increa     | se in Rate  | (Justificati | on Attached  | )             |         |         |            |             |            |           |             |               |                        |
| Justification:  |              |             |              |              |               |         |         |            |             |            |           |             |               |                        |
|                 |              |             |              |              |               |         |         |            |             |            |           |             |               |                        |
|                 |              |             |              |              |               |         |         |            |             |            |           |             |               |                        |
| Employee Dis    | tribution    |             |              |              |               |         |         | Vi         | iew All   🗖 | 1 💷        | First (4) | 1 of 1 🛞 Li | ast           |                        |
| Empl ID         |              | Name        |              | PayGrp Acc   | ount Code     | En      | nCd An  |            | Period Amt  |            |           | t CF        | aor           |                        |
| 1               | 2 00         |             |              |              |               | Q       |         |            | İ           |            | Ed        | it CF 🛨     |               |                        |
| Refresh Tot     | tals         |             |              |              |               |         |         |            | 1           | 1          | I         |             |               |                        |
| Account Sum     |              |             |              |              |               |         |         |            |             |            | @   🔜     | (           | 9 1 of 1 🛞 La |                        |
| Account Sum     |              | de Fund     | Program      | Class        | Project/Grant | Accour  |         | Descriptio |             | VIEW All   | Amount    | Period Ar   |               | st                     |
| ACCOUNT CODE    | Dept Ct      |             | Fillyian     | Cidaa        | FlojecoGran   | ACCOU   |         | Descriptio | лі<br>—     |            | Amount    | Fellou Al   |               | -                      |
|                 | 1            | 1           | 1            | 1            |               |         |         |            |             |            | 1         |             |               |                        |
| Employee Sur    |              |             |              |              | / All   🖾   🔜 |         |         |            |             |            |           |             |               |                        |
| Empl ID Nan     | ne           | Ar          | nount        | Period Am    | Annual Amt    |         |         |            |             |            |           |             |               |                        |
|                 |              |             |              |              |               |         |         |            |             |            |           |             |               |                        |
| Submit          | Sav          | /e As Draft |              |              |               |         |         |            |             |            |           |             |               |                        |
|                 |              |             |              |              |               |         |         |            |             |            |           |             |               |                        |
|                 | _            |             | _            |              |               |         | _       |            |             |            |           |             |               | >                      |
|                 |              |             |              | -            |               |         |         |            |             |            | _         |             |               | 2:33 PM                |
| 🌖 🔽             | x≣           | w           | Р 🔡          |              | 2             | 2       |         |            |             |            |           |             | P 🖗 🙀 🌭       | 7/18/2018              |

| Step | Action                                                                                                    |
|------|----------------------------------------------------------------------------------------------------|
| 10.  | From and Thru Dates                                                                                                    |
|      | <ul> <li>From Date cannot be older than 180 days (~ 6 months) from today.</li> <li>Thru Date cannot be later than 365 days from today.</li> <li>From/Thru Dates cannot cross Fiscal Years.</li> </ul> |

| Request Nbr:                                                             |                                             |             |                  |          |           |             |           |             |              |        |        |            |      |         |   |
|--------------------------------------------------------------------------|---------------------------------------------|-------------|------------------|----------|-----------|-------------|-----------|-------------|--------------|--------|--------|------------|------|---------|---|
|                                                                          | 0                                           |             |                  |          | C         | riginator:  | O'Connor, | Karen       |              |        |        |            |      |         |   |
| PER-3 Type:                                                              | Addition                                    | al Compens  | ation            |          | L         | ast Update: |           |             |              |        |        |            |      |         |   |
| *Department:                                                             | NO1494                                      | 000 × Q     |                  |          |           | [           | Clone F   | tequisition |              |        |        |            |      |         |   |
| From Date:                                                               |                                             | B T         | hru Date:        |          | 31        | Attach      | ments     |             |              |        |        |            |      |         |   |
| Amount:                                                                  |                                             |             | Nur              | n of Per | iods:     | 0           |           |             |              |        |        |            |      |         |   |
| Supplemental:                                                            | Regular                                     | Supplemen   | t                | $\sim$   |           |             |           |             |              |        |        |            |      |         |   |
|                                                                          |                                             | ise in Rate |                  |          | ched)     |             |           |             |              |        |        |            |      |         |   |
| Justification:                                                           |                                             |             | -                |          | ٦́        |             |           |             |              |        |        |            |      |         |   |
|                                                                          |                                             |             |                  |          |           |             |           |             |              |        |        |            |      |         |   |
|                                                                          |                                             |             |                  |          |           |             |           |             |              |        |        |            |      |         |   |
|                                                                          |                                             |             |                  |          |           |             |           |             |              |        |        |            |      |         |   |
| Employee Dis                                                             |                                             |             |                  |          |           |             |           |             | View All   💷 | 1 100  |        |            |      |         |   |
|                                                                          |                                             |             |                  |          |           |             |           |             |              |        |        | 1 of 1 🛞 I | Last |         |   |
| Empl ID                                                                  | -                                           | Name        |                  | PayGrp   | Account   | Code        |           | d Amount    | Period Amt   |        | Amt Ec | it CF      |      |         |   |
|                                                                          | Rcd#                                        | Name        |                  | PayGrp   | Account ( | Code        | EmC<br>Q  | d Amount    |              |        | Amt Ec |            |      |         |   |
|                                                                          | ۹ 🔍                                         | Name        |                  | PayGrp   | Account ( | Code        |           | d Amount    |              |        | Amt Ec | it CF      |      |         |   |
| 1                                                                        | a o a<br>tals                               | Name        |                  | PayGrp   | Account   | Code        |           | d Amount    |              | Annual | Amt Ec | it CF      |      | 1 🕭 Las |   |
| 1 Refresh To                                                             | tals<br>mary                                | Name        | Program          | PayGrp   |           | Code        |           | d Amount    | Period Am    | Annual | Amt Ec | it CF      | 1 of | 1 🕑 Las |   |
| 1 Refresh To<br>Account Sum                                              | tals<br>mary                                |             | Program          |          |           |             | ٩         |             | Period Am    | Annual | Amt Ec | it CF 🛨    | 1 of |         |   |
| 1 Refresh To<br>Account Sum<br>Account Code                              | tals<br>mary<br>Dept C                      |             | Program          | Clas     | is Proje  | ect/Grant   | ٩         |             | Period Am    | Annual | Amt Ec | it CF 🛨    | 1 of |         | - |
| 1     Refresh To       Account Sum       Account Code       Employee Sur | tals<br>mary<br>Dept C                      | ode Fund    | 1                | Clas     | IS Proje  | ect/Grant   | ٩         |             | Period Am    | Annual | Amt Ec | it CF 🛨    | 1 of |         |   |
| 1 Refresh To<br>Account Sum<br>Account Code                              | tals<br>mary<br>Dept C                      | ode Fund    | Program<br>nount | Clas     | IS Proje  | ect/Grant   | ٩         |             | Period Am    | Annual | Amt Ec | it CF 🛨    | 1 of |         | - |
| 1     Refresh To       Account Sum       Account Code       Employee Sur | a 0 a tals<br>mary<br>Dept C<br>mmary<br>ne | ode Fund    | nount            | Clas     | IS Proje  | ect/Grant   | ٩         |             | Period Am    | Annual | Amt Ec | it CF 🛨    | 1 of |         |   |

| Step | Action                                                                           |
|------|----------------------------------------------------------------------------------|
| 11.  | The From Date can only start on the <i>first day</i> of the month.               |
|      | Enter the desired information into the <b>From Date</b> field. Enter "07012018". |

| PSDesktop-XA7 -             | Citrix Reco | eiver        |               |          |           |                             |      |          |           |       |                    |         |          |                 |           |               | - 6 <b>-</b> × |
|-----------------------------|-------------|--------------|---------------|----------|-----------|-----------------------------|------|----------|-----------|-------|--------------------|---------|----------|-----------------|-----------|---------------|----------------|
| avorites 🔻 Ma               | in Menu     | ▼ → L        | SUHSC Proc    | esses 🥆  | H         | uman Resou                  | rces | ▼ >      | Use 🔻     | > Cn  | eate PE            | R-3 Req | uisition | S               | Search    | Worklist      | 📔 🏫 Home       |
| S9HRTRN                     |             |              |               |          |           |                             |      |          |           |       |                    |         |          |                 |           | _             | Notific        |
| Request Nbr:<br>PER-3 Type: |             | nal Compens  | ation         |          |           | )riginator:<br>.ast Update: | 0'C( | onnor, k | aren      |       |                    |         |          |                 |           |               | ,              |
| *Department:                | NO1494      | 1000 🔍       |               |          |           |                             | ₽ C  | lone Re  | quisition |       |                    |         |          |                 |           |               |                |
| From Date:                  | 070120      | 18 崩 T       | hru Date:     |          | Ħ         | Attach                      | ımen | ts       |           |       |                    |         |          |                 |           |               |                |
| Amount:                     |             |              | Num           | of Perio | ods:      | 0                           |      |          |           |       |                    |         |          |                 |           |               |                |
| Supplemental:               | Regular     | r Supplemen  | t             | $\sim$   |           |                             |      |          |           |       |                    |         |          |                 |           |               |                |
|                             | □ Incre     | ase in Rate  | (Justificatio | n Attaci | hed)      |                             |      |          |           |       |                    |         |          |                 |           |               |                |
| Justification:              |             |              |               |          |           |                             |      |          |           |       |                    |         |          |                 |           |               |                |
|                             |             |              |               |          |           |                             |      |          |           |       |                    |         |          |                 |           |               |                |
|                             |             |              |               |          |           |                             |      |          |           |       |                    | F100    |          |                 |           |               |                |
| Employee Dis                |             | Name         |               | PauGra   | Account ( | `ode                        |      | EmCd     | Amount    |       | ui   🖾  <br>od Amt | Annual  |          | 1 of<br>Edit CF | 1 🕑 La    | st            |                |
|                             |             |              |               | ayorp    | Account   | souc                        | Q    | 1        | Amount    |       | ou Ainc            | Annual  | Ant      | Edit CF         |           | -1            |                |
| Refresh To                  |             | 1            | I             |          |           |                             |      | 1        |           |       |                    | -       |          |                 | 1-1-      |               |                |
| Account Sum                 |             |              |               |          |           |                             |      |          |           |       |                    | 15      |          |                 | minut (4  | ) 1 of 1 🛞 La |                |
| Account Code                |             | ode Fund     | Program       | Class    | Proje     | ect/Grant                   | Ac   | count    | Descri    | ption |                    | VIEW A  | Amou     |                 | Period Am |               |                |
|                             |             |              |               |          |           |                             |      |          |           | -     |                    |         |          |                 |           |               |                |
| Employee Su                 | mmary       |              |               | v        | /iew All  | ي ا 🖸                       |      |          |           |       |                    |         |          |                 |           |               |                |
| Empl ID Nar                 | ne          | An           | ount          | Period / | Amt A     | nnual Amt                   |      |          |           |       |                    |         |          |                 |           |               |                |
|                             |             |              |               |          |           |                             |      |          |           |       |                    |         |          |                 |           |               |                |
| Submit                      | Sa          | ave As Draft |               |          |           |                             |      |          |           |       |                    |         |          |                 |           |               |                |
|                             |             |              |               |          |           |                             |      |          |           |       |                    |         |          |                 |           |               |                |
| <                           |             |              |               |          |           |                             |      |          |           |       |                    |         |          |                 |           |               | >              |
| 7                           | хI          | w            | P             |          |           | 3 6                         |      |          |           |       |                    |         |          |                 | _         | - 🛱 🙀 💊       | 2:34 PM        |
|                             |             |              |               |          |           |                             |      |          |           |       |                    |         |          |                 | U         |               | 7/18/2018      |

| Step | Action                                                                                                    |
|------|----------------------------------------------------------------------------------------------------|
| 12.  | The <b>Thru Date</b> can only end on the <i>last day</i> of the month, unless the period is less than one month. |
|      | Enter the desired information into the <b>Thru Date</b> field. Enter "06302019".                                 |

|                                      |            |                |              |          |                  |          |            |            |          |          |                    |               | Not |
|--------------------------------------|------------|----------------|--------------|----------|------------------|----------|------------|------------|----------|----------|--------------------|---------------|-----|
| Request Nbr:                         |            |                |              |          | Originator       |          | Karen      |            |          |          |                    |               |     |
| PER-3 Type:                          | Additional | Compens        | ation        |          | Last Upda        |          |            |            |          |          |                    |               |     |
| *Department:                         | NO149400   | ) (            |              |          |                  | Clone F  | equisition |            |          |          |                    |               |     |
| From Date:                           | 07012018   | BI T           | hru Date:    | 0630201  | 9 🛐 🧖 Atta       | achments |            |            |          |          |                    |               |     |
| Amount:                              |            |                | Nui          | n of Per | iods: 0          |          |            |            |          |          |                    |               |     |
| Supplemental:                        | Regular Su | pplemen        | t            | $\sim$   |                  |          |            |            |          |          |                    |               |     |
|                                      | Increase   | in Rate        | (Justificati | on Atta  | :hed)            |          |            |            |          |          |                    |               |     |
| Justification:                       |            |                |              |          |                  |          |            |            |          |          |                    |               |     |
|                                      |            |                |              |          |                  |          |            |            |          |          |                    |               |     |
|                                      | _          |                |              |          |                  |          |            |            |          |          |                    |               |     |
| Employee Dis                         |            |                |              |          |                  | 15.0     |            | View All   |          |          | of 1 🛞 Last        |               |     |
| Empl ID                              | Rcd# Na    | ime            |              | PayGrp   | Account Code     | Q        | d Amount   | Period Amt | Annual A | amt Edit |                    | 1             |     |
| Refresh To                           |            |                |              |          |                  | ~        |            | _          | 1        | Lun      |                    | <u>'</u>      |     |
|                                      |            |                |              |          |                  |          |            |            |          | -        |                    |               |     |
| Account Sum                          | Dept Cod   | Eund           | Program      | Clas     | s Project/Grant  | Account  | Descrip    | tion       | View All | Amount   | First I Period Amt | 1 of 1 🕑 Last |     |
| Account Code                         | Depredu    | , runu         | Tiogram      | Ciua     |                  | Account  | Deacing    |            |          | Amount   | I CHOU AIR         | Annual Ann    |     |
| Account Code                         |            |                |              |          | View All   💷   📑 |          |            |            |          |          |                    |               | _   |
|                                      | mmary      |                | nount        | Period   |                  | t        |            |            |          |          |                    |               |     |
| Account Code Employee Su Empl ID Nai |            | An             |              |          |                  |          |            |            |          |          |                    |               |     |
| Employee Su                          |            | An             | June         |          |                  |          |            |            |          |          |                    |               |     |
| Employee Su                          | me         | An<br>As Draft |              |          |                  |          |            |            |          |          |                    |               |     |

| Step | Action                                                                                                    |
|------|----------------------------------------------------------------------------------------------------|
| 13.  | The <b>Amount</b> entered will be the total amount for the indicated period. As previously stated for this exercise, \$18,000 will be entered for Fiscal Year 2019. |
|      | Enter the desired information into the <b>Amount</b> field. Enter " <b>18000.00</b> ".                                                                              |

|                                                                          | Citrix Rece              |               |              |            |                                   |           |               |          |         |          |             |                      |              | - F               |
|--------------------------------------------------------------------------|--------------------------|---------------|--------------|------------|-----------------------------------|-----------|---------------|----------|---------|----------|-------------|----------------------|--------------|-------------------|
| orites 🔻 🛛 Ma                                                            | ain Menu                 | > LS          | UHSC Pro     | cesses 🔻   | > Human Re                        | sources 🔻 | > Use         | r > Cn   | eate PE | R-3 Requ | isition     | Search               | Worklist     | A Ho              |
| 9HRTRN                                                                   |                          |               |              |            |                                   |           |               |          |         |          |             |                      |              |                   |
| BRCB2                                                                    |                          |               |              |            |                                   |           |               |          |         |          |             |                      |              | No                |
|                                                                          |                          |               |              |            |                                   |           |               |          |         |          |             |                      |              |                   |
| Request Nbr:                                                             |                          |               |              |            | Originator                        |           | or, Karen     |          |         |          |             |                      |              |                   |
| PER-3 Type:                                                              | Addition                 | al Compensa   | ation        |            | Last Upda                         |           |               |          |         |          |             |                      |              |                   |
| Department:                                                              | NO1494                   | 000 🔍         |              |            |                                   | Cloi      | ne Requisitio | in       |         |          |             |                      |              |                   |
| From Date:                                                               | 0701201                  | 8 📴 Th        | nru Date: 0  | 6302019    | 🛐 🧖 Atta                          | achments  |               |          |         |          |             |                      |              |                   |
| Amount:                                                                  |                          | 18000.        | 00 Nun       | n of Perio | ds: 0                             |           |               |          |         |          |             |                      |              |                   |
| Supplemental:                                                            | Regular                  | Supplement    | 1.61         | ~          |                                   |           |               |          |         |          |             |                      |              |                   |
|                                                                          |                          | ase in Rate ( | Iustificatio | on Attach  | ed)                               |           |               |          |         |          |             |                      |              |                   |
| Justification:                                                           |                          | abe in rate ( | oustinoutit  |            | 7                                 |           |               |          |         |          |             |                      |              |                   |
| Jusanoudon.                                                              |                          |               |              |            |                                   |           |               |          |         |          |             |                      |              |                   |
|                                                                          |                          |               |              |            |                                   |           |               |          |         |          |             |                      |              |                   |
| Employee Dis                                                             | stribution               |               |              |            |                                   |           |               | View A   | AII   🗖 | 1 🔜      | First 🛞     | 1 of 1 🛞 Las         | st           |                   |
| Empl ID                                                                  |                          | Name          |              | PayGrp /   | ccount Code                       | E         | mCd Amou      |          |         | Annual / |             | t CF                 |              |                   |
|                                                                          | 00                       |               |              |            |                                   | Q         |               |          |         |          |             | t CF 🛨 🕒             | 7            |                   |
| 1                                                                        |                          |               |              |            |                                   |           |               |          |         | 1        | Ear         |                      |              |                   |
|                                                                          | · _ ·                    |               |              |            |                                   |           |               |          |         |          | Edi         |                      | -            |                   |
| Refresh To                                                               | otals                    |               |              |            |                                   |           |               |          |         |          | J           |                      |              |                   |
| Refresh To<br>Account Sum                                                | ntals                    | ada Eund      | Brogram      | Class      | Brainst/Crant                     |           | unt Doc       | arintian |         | View All | @   <b></b> | First 🕚              | 1 of 1 🕑 Las | t                 |
| Refresh To<br>Account Sum                                                | ntals                    | ode Fund      | Program      | Class      | Project/Grant                     | Acco      | unt Des       | cription |         | View All | J           |                      | 1 of 1 🕑 Las | t                 |
| Refresh To<br>Account Sum                                                | otals<br>Imary<br>Dept C | ode Fund      | Program      |            |                                   |           | unt Des       | cription |         | View All | @   <b></b> | First 🕚              | 1 of 1 🕑 Las | t                 |
| Refresh To<br>Account Sum<br>ccount Code<br>Employee Sur                 | ntals<br>Dept C          |               |              | V          | ew All   💷   🔜                    | Acco      | unt De:       | cription |         | View All | @   <b></b> | First 🕚              | 1 of 1 🕑 Las | t                 |
| Refresh To<br>Account Sum<br>ccount Code<br>Employee Sur                 | ntals<br>Dept C          | ode Fund      |              |            | ew All   💷   🔜                    | Acco      | unt Des       | cription |         | View All | @   <b></b> | First 🕚              | 1 of 1 🕑 Las | t                 |
| Refresh To<br>Account Sum<br>Account Code<br>Employee Sun<br>impl ID Nar | mmary<br>Dept C          | Amo           |              | V          | ew All   💷   🔜                    | Acco      | unt De:       | cription |         | View All | @   <b></b> | First 🕚              | 1 of 1 🕑 Las | t                 |
| Refresh To<br>Account Sum<br>Account Code                                | mmary<br>Dept C          |               |              | V          | ew All   💷   🔜                    | Acco      | unt Des       | cription |         | View All | @   <b></b> | First 🕚              | 1 of 1 🕑 Las | t                 |
| Refresh To<br>Account Sum<br>ccount Code<br>Employee Sum<br>mpl ID Nam   | mmary<br>Dept C          | Amo           |              | V          | ew All   💷   🔜                    | Acco      | unt Des       | cription |         | View All | @   <b></b> | First 🕚              | 1 of 1 🕑 Las | t                 |
| Refresh To Account Sum Account Code Employee Sum Empl ID Nar             | mmary<br>Dept C          | Amo           |              | V          | ew All   💷   🔜                    | Acco      | unt Des       | cription |         | View All | @   <b></b> | First 🕚              | 1 of 1 🕑 Las |                   |
| Refresh To Account Sum Account Code Employee Sum Empl ID Nar             | mmary<br>Dept C          | Amo           |              | V          | ew Ali   🗇   🗰<br>mt   Annual Ami | Acco      | unt Des       | cription |         | View All | @   <b></b> | First ④<br>Period Am | 1 of 1 🕑 Las | t<br>><br>2:34 PM |

| Step | Action                                                                                                    |
|------|----------------------------------------------------------------------------------------------------|
| 14.  | NOTE: Num of Periods defaults to zero and will remain zero until the Refresh<br>Totals button is clicked later in the exercise. Once refreshed, the Num of<br>Periods will display the number of pay periods the funds will be distributed over<br>based on the From/Thru Dates. |

|                                                                       | lain Menu 🔻                                                    | > L      | SUHSC Pre    | ocesses   | ▼ > Hur    | nan Resou | urces 🔻 > | Use 🔻       | > Create | PER-  | 3 Requis | ition           | Search    | Worklist         | 🏫 H |
|-----------------------------------------------------------------------|----------------------------------------------------------------|----------|--------------|-----------|------------|-----------|-----------|-------------|----------|-------|----------|-----------------|-----------|------------------|-----|
|                                                                       |                                                                |          |              |           |            |           |           |             |          |       |          |                 |           |                  |     |
| 9HRTRN                                                                |                                                                |          |              |           |            |           |           |             |          |       |          |                 |           |                  | No  |
| BRCB2                                                                 |                                                                |          |              |           |            |           |           |             |          |       |          |                 |           |                  | N   |
| Request Nbr:                                                          | : 0                                                            |          |              |           | Ori        | ginator:  | O'Connor, | Karen       |          |       |          |                 |           |                  |     |
| PER-3 Type:                                                           | Additional                                                     | Compens  | ation        |           | Las        | t Update: |           |             |          |       |          |                 |           |                  |     |
| *Department:                                                          | NO149400                                                       |          |              |           |            |           | Clone F   | Requisition |          |       |          |                 |           |                  |     |
| From Date:                                                            | 07012018                                                       | эл т     | hru Date:    | 0630201   | 9 👪 🤇      | Attacl    | hments    |             |          |       |          |                 |           |                  |     |
| Amount:                                                               |                                                                | 18000    | ).00 Nu      | m of Per  | iods: 0    |           |           |             |          |       |          |                 |           |                  |     |
| Supplemental:                                                         | Regular Su                                                     | pplement | lat or       | ~         |            |           |           |             |          |       |          |                 |           |                  |     |
|                                                                       | Increase                                                       | in Rate  | (Justificati | ion Attac | ched)      |           |           |             |          |       |          |                 |           |                  |     |
| Justification:                                                        |                                                                |          |              |           |            |           |           |             |          |       |          |                 |           |                  |     |
|                                                                       |                                                                |          |              |           |            |           |           |             |          |       |          |                 |           |                  |     |
|                                                                       |                                                                |          |              |           |            |           |           |             |          |       |          |                 |           |                  |     |
| Employee Dis                                                          |                                                                |          |              |           |            |           |           |             |          |       |          |                 |           |                  |     |
| Linpioyee Dis                                                         | stribution                                                     |          |              |           |            |           |           |             | View All | 21    | i F      | First 🕚 1       | of 1 🛞 La | ist              |     |
| Employee Dis                                                          | Rcd# Na                                                        | me       |              | PayGrp    | Account Co | de        | EmC       | d Amount    |          |       | Annual A |                 |           | ist              |     |
| Empl ID                                                               |                                                                | me       |              | PayGrp    | Account Co | de        | EmC       | d Amount    |          |       |          |                 | CF        | -                |     |
| Empl ID                                                               | Rcd# Na                                                        | me       |              | PayGrp    | Account Co | de        |           | d Amount    |          |       |          | mt Edit         | CF        | _                |     |
| Empl ID<br>1<br>Refresh To                                            | Rcd# Na<br>Q 0Q<br>otals                                       | me       |              | PayGrp    | Account Co | de        |           | d Amount    |          | Amt / | Annual A | mt Edit         | CF 🛨 [    | -                | aat |
| Empl ID                                                               | Rcd# Na<br>Q 0Q<br>otals                                       |          | Program      | PayGrp    |            |           | ٩         |             | Period / | Amt / | Annual A | mt Edit         | CF 🛨 [    | =<br>1 of 1 ® La |     |
| Empl ID 1 Refresh To Account Sum                                      | Rcd# Na<br>Q 0Q<br>otals                                       |          | Program      |           |            |           |           | d Amount    | Period / | Amt / | Annual A | mt Edit<br>Edit | CF 🛨 [    | =<br>1 of 1 ® La |     |
| Empl ID 1 Refresh To Account Sum Account Code                         | Rcd# Na<br>Q 0Q<br>otals<br>nmary<br>Dept Cod                  |          | Program      | Clas      | s Project  | /Grant    | ٩         |             | Period / | Amt / | Annual A | mt Edit<br>Edit | CF 🛨 [    | =<br>1 of 1 ® La |     |
| Empl ID 1 Refresh To Account Sum Account Code Employee Su             | Rcd# Ni<br>Q QQ<br>otals<br>nmary<br>Dept Cod                  | Fund     |              | Clas      | s Project  | /Grant    | ٩         |             | Period / | Amt / | Annual A | mt Edit<br>Edit | CF 🛨 [    | =<br>1 of 1 ® La |     |
| Empl ID 1 Refresh To Account Sum Account Code Employee Su             | Rcd# Na<br>Q 0Q<br>otals<br>nmary<br>Dept Cod                  | Fund     | Program      | Clas      | s Project  | /Grant    | ٩         |             | Period / | Amt / | Annual A | mt Edit<br>Edit | CF 🛨 [    | =<br>1 of 1 ® La |     |
| Empl ID 1 Refresh Tc Account Sun Account Code Employee Su Empl ID Nai | Rcd# Na<br>Q 0Q<br>otals<br>nmary<br>Dept Cod<br>ummary<br>ame | E Fund   |              | Clas      | s Project  | /Grant    | ٩         |             | Period / | Amt / | Annual A | mt Edit<br>Edit | CF 🛨 [    | =<br>1 of 1 ® La |     |
| Empl ID 1 Refresh To Account Sum Account Code Employee Su             | Rcd# Na<br>Q 0Q<br>otals<br>nmary<br>Dept Cod<br>ummary<br>ame | Fund     |              | Clas      | s Project  | /Grant    | ٩         |             | Period / | Amt / | Annual A | mt Edit<br>Edit | CF 🛨 [    | =<br>1 of 1 ® La |     |
| Empl ID 1 Refresh Tc Account Sun Account Code Employee Su Empl ID Nai | Rcd# Na<br>Q 0Q<br>otals<br>nmary<br>Dept Cod<br>ummary<br>ame | E Fund   |              | Clas      | s Project  | /Grant    | ٩         |             | Period / | Amt / | Annual A | mt Edit<br>Edit | CF 🛨 [    | =<br>1 of 1 🕑 La |     |
| Empl ID 1 Refresh Tc Account Sun Account Code Employee Su Empl ID Nai | Rcd# Na<br>Q 0Q<br>otals<br>nmary<br>Dept Cod<br>ummary<br>ame | E Fund   |              | Clas      | s Project  | /Grant    | ٩         |             | Period / | Amt / | Annual A | mt Edit<br>Edit | CF 🛨 [    | =<br>1 of 1 🕑 La |     |

| Step | Action                                                                                                    |
|------|----------------------------------------------------------------------------------------------------|
| 15.  | <ul> <li>Supplemental compensation is rendered to an employee for performing work outside the scope of his/her normal duties. There are two options available under Supplemental:</li> <li>Regular Supplemental - Used for additional compensation that is non clinical, i.e, administrative faculty with department chair duties.</li> <li>Additional Compensation - Types of additional compensation may include such payments as one-time pay, faculty income plan (FIP) compensation, or supplemental compensation. i.e. patient care related.</li> <li>NOTE: For this exercise, Supplemental will remain as Regular Supplement.</li> </ul> |

| DSDesktop-XA7                               | Citrix Receiver                 |                   |                           |                             |                               |          |              |                  |                              |            |                            |                      |
|---------------------------------------------|---------------------------------|-------------------|---------------------------|-----------------------------|-------------------------------|----------|--------------|------------------|------------------------------|------------|----------------------------|----------------------|
| Favorites 🔻 Ma                              | ain Menu 🔻                      | > LSUHSC P        | rocesses 🔻 🔅              | Human Reso                  | ources 🔻 >                    | Use 🔻 🚿  | Create Pl    | ER-3 Requisition | า ร                          | Search     | Worklist                   | 🟫 Home               |
|                                             |                                 |                   |                           |                             |                               |          |              |                  |                              |            |                            | Notificat            |
| Request Nbr:<br>PER-3 Type:<br>*Department: | 0<br>Additional Co<br>NO1494000 | mpensation        |                           | Originator:<br>Last Update  | O'Connor,<br>::<br>Dictione R |          |              |                  |                              |            |                            | >                    |
| From Date:<br>Amount:<br>Supplemental:      | 07012018<br>Regular Suppl       |                   | 06302019<br>Im of Periods |                             | hments                        |          |              |                  |                              |            |                            |                      |
| Justification:                              | Increase in                     | ı Rate (Justifica | tion Attached             | ]                           |                               |          |              |                  |                              |            |                            |                      |
| Employee Dis                                | stribution<br>Rcd# Name         | •                 | PayGrp Acc                | ount Code                   | EmC                           | d Amount | View All   2 | 🔜 First          | 1 of     Edit CF     Edit CF |            | 1                          | - 1                  |
| Refresh To                                  | itals                           |                   |                           |                             |                               | I        | -            | 1                |                              |            | 1                          | .                    |
| Account Sum<br>Account Code                 | Dept Code                       | Fund Program      | Class                     | Project/Grant               | Account                       | Descript | ion          | View All         |                              | First 🐠    | 1 of 1 🕑 Las<br>Annual Amt | st                   |
| Employee Su<br>Empl ID Na<br>Submit         |                                 | Amount<br>Draft   | View<br>Period Amt        | All   🖾   🔜<br>  Annual Amt |                               | -        |              |                  |                              |            | 1                          |                      |
| <                                           |                                 |                   |                           |                             |                               |          |              |                  |                              |            |                            | >                    |
| 📀 💽                                         | XI                              | w] P2             |                           |                             |                               |          |              |                  |                              | _ <b>₽</b> | 🖗 🐻 🌜                      | 2:34 PM<br>7/18/2018 |

| Step | Action                                                                                                    |
|------|----------------------------------------------------------------------------------------------------|
| 16.  | When doing an increase in rate, you must include in your justification when the rate increase will be used (i.e., regular supplement or additional compensation) and why the increase is merited. |
|      | Click the Increase in Rate (Justification Attached) option.                                                                                                    |
|      | Increase in Rate (Justification Attached)                                                                                                    |

|                             | Citrix Reco |             |               | _         |                  |            | _           |            |             |         | _        |      | _           |        |
|-----------------------------|-------------|-------------|---------------|-----------|------------------|------------|-------------|------------|-------------|---------|----------|------|-------------|--------|
| vorites 🔻 Mai               | in Menu     | • >         | LSUHSC Pr     | ocesses ` | Human Res        | ources 🔻 🔅 | Use 🔻       | > Create F | PER-3 Requi | sition  | Searc    | h    | Worklist    | 📔 🏫 Ho |
| 9HRTRN                      |             |             |               |           |                  |            |             |            |             |         |          |      |             |        |
| EBRCB2                      |             |             |               |           |                  |            |             |            |             |         |          |      |             | No     |
| Request Nbr:                | 0           |             |               |           | Originator       | O'Connor   | Karen       |            |             |         |          |      |             |        |
| PER-3 Type:                 |             | nal Compen  | nsation       |           | Last Upda        |            | , runon     |            |             |         |          |      |             |        |
| *Department:                | NO1494      | 1000 🔍      |               |           |                  | Clone      | Requisition |            |             |         |          |      |             |        |
|                             | 070120      |             | Thru Date:    | 06202010  | Atta             | chments    |             |            |             |         |          |      |             |        |
| From Date:                  | 0/0120      |             |               |           |                  | chiments   |             |            |             |         |          |      |             |        |
| Amount:                     |             | 1800        | 00.00 Nu      | m of Peri | ods: 0           |            |             |            |             |         |          |      |             |        |
| Supplemental:               | Regular     | Supplement  | nt            | Ý         |                  |            |             |            |             |         |          |      |             |        |
|                             | ✓ Incre     | ase in Rate | e (Justificat | ion Attac | hed)             |            |             |            |             |         |          |      |             |        |
| Justification:              |             |             |               |           |                  |            |             |            |             |         |          |      |             |        |
|                             |             |             |               |           |                  |            |             |            |             |         |          |      |             |        |
|                             |             |             |               |           |                  |            |             |            |             |         |          |      |             |        |
| Employee Dis                | tribution   |             |               |           |                  |            |             | View All   | D   🛄       | First 🕢 | 1 of 1 🛞 | Last |             |        |
| Empl ID                     | Rcd#        | Name        |               | PayGrp    | Account Code     | Em         | Cd Amount   | Period An  | nt Annual A | umt Edi | t CF     |      |             |        |
| 1                           | 2 00        |             |               |           |                  | Q          |             |            |             | Edi     | t CF 📑   | -    | ]           |        |
| Refresh Tot                 | tals        |             |               |           |                  |            |             |            |             |         |          |      | ,           |        |
| Account Sum                 |             |             |               |           |                  |            |             |            | 16 48       | 💷   🔜   | First    |      | 1 of 1 🛞 La |        |
| Account Sum                 |             | code Fund   | Program       | Class     | Project/Grant    | Account    | Desc        | ription    | VIEW All    | Amount  | Period   |      | Annual Amt  |        |
|                             | Dope c      | i unu       | Trogram       |           |                  |            |             | - puon     |             | Fundanc | 1 01100  |      |             |        |
| F 1 C                       |             |             |               |           | /iew All   💷   🔣 |            |             |            |             |         |          |      |             |        |
| Employee Sur<br>Empl ID Nan |             |             | mount         | Period    |                  |            |             |            |             |         |          |      |             |        |
|                             |             | ^           | mount         | - Chou    |                  | _          |             |            |             |         |          |      |             |        |
|                             |             |             |               |           |                  |            |             |            |             |         |          |      |             |        |
| Submit                      | 0,          | WO AC Droft |               |           |                  |            |             |            |             |         |          |      |             |        |
| Submit                      | Sa          | ave As Draf | π             |           |                  |            |             |            |             |         |          |      |             |        |
| Submit                      | Sa          | ave As Draf | π             |           |                  |            |             |            |             |         |          |      |             |        |
| Submit                      | Si          | ave As Draf | π             |           |                  |            |             |            |             |         |          |      |             | >      |

| Step | Action                                                                      |
|------|-----------------------------------------------------------------------------|
| 17.  | Click the Add Attachment button.                                            |
|      | <i>NOTE: Social Security Numbers should not be included in attachments.</i> |
| 18.  | Click the <b>Browse</b> button.                                             |
|      | Browse                                                                      |
| 19.  | Click the <b>PER-3 Justification</b> link.                                  |
|      | PER-3 Justification                                                         |
| 20.  | Click the <b>Open</b> button.                                               |
|      | Open                                                                        |
| 21.  | Click the <b>Upload</b> button.                                             |
|      | Upload                                                                      |

| SDesktop-XA7 -<br>rites 🔻 Ma |                    | SUHSC Process     | es 🔻 🕥 Humar     | Resources `  | <b>z</b>    | ie 🔻 >    | Create PE   | D 2 Dogui | aition    | Searc  |          | Worklist     |         |
|------------------------------|--------------------|-------------------|------------------|--------------|-------------|-----------|-------------|-----------|-----------|--------|----------|--------------|---------|
| intes · Inita                |                    | -SUHSU FIULESS    | es • > Huiliai   | Resources    | * > 0:      |           | Create FE   | R-5 Requi | ыиоп      | Searc  | n        | vvorklist    | 🏫 Ho    |
| 9HRTRN                       |                    |                   |                  |              |             |           |             |           |           |        |          |              |         |
| BRCB2                        |                    |                   |                  |              |             |           |             |           |           |        |          |              | Not     |
| Request Nbr:                 | 0                  |                   | Origin           | ator: O'Co   | nnor, Kare  | n         |             |           |           |        |          |              |         |
| PER-3 Type:                  | Additional Compen  | sation            | Last U           | pdate:       |             |           |             |           |           |        |          |              |         |
| *Department:                 | NO1494000          | Ophthalmology     |                  | ₽ C          | one Requi   | sition    |             |           |           |        |          |              |         |
| From Date:                   | 07/01/2018         | Thru Date: 06/30  | /2019 🛐 🧖        | Attachmen    | ts          |           |             |           |           |        |          |              |         |
| Amount:                      | 18,00              | 0.00 Num of F     | Periods: 0       | PER-3_Justif | ication.doc | x         | -           |           |           |        |          |              |         |
| Supplemental:                | Regular Supplement | ntriion 🗸         | ·                |              |             |           |             |           |           |        |          |              |         |
|                              | ✓ Increase in Rate | (Justification At | tached)          |              |             |           |             |           |           |        |          |              |         |
| Justification:               |                    |                   |                  |              |             |           |             |           |           |        |          |              |         |
|                              |                    |                   |                  |              |             |           |             |           |           |        |          |              |         |
|                              |                    |                   |                  |              |             |           |             |           |           |        |          |              |         |
| Employee Dis                 | tribution          |                   |                  |              |             |           | iew All   💷 |           | First 🕚 1 | of 1 🛞 | Last     |              |         |
| Empl ID                      | Rcd# Name          | Payo              | Grp Account Code |              | ErnCd Ar    | nount     | Period Amt  | Annual A  |           | _      |          |              |         |
| 1                            | 2 0 9              |                   |                  | Q            |             |           |             |           | Edit      | CF 🗄   | -        |              |         |
| Refresh Tot                  | tals               |                   |                  |              |             |           |             |           |           |        |          |              |         |
| Account Sum                  | mary               |                   |                  |              |             |           |             | View All  | 2 🔜       | First  | <u>ه</u> | 1 of 1 🛞 Las | t       |
| Account Code                 | Dept Code Fund     | Program C         | lass Project/Gr  | ant Ace      | count       | Descripti | on          |           | Amount    | Period | d Amt    | Annual Amt   |         |
|                              |                    |                   |                  |              |             |           |             |           |           |        |          |              |         |
| Employee Sur                 |                    |                   | View All   🖾     |              |             |           |             |           |           |        |          |              |         |
| Empl ID Nam                  | ne Ar              | nount Per         | iod Amt Annua    | Amt          |             |           |             |           |           |        |          |              |         |
|                              |                    |                   |                  |              |             |           |             |           |           |        |          |              |         |
| Submit                       | Save As Draft      |                   |                  |              |             |           |             |           |           |        |          |              |         |
|                              |                    |                   |                  |              |             |           |             |           |           |        |          |              |         |
|                              |                    |                   |                  |              |             |           |             |           |           |        |          |              | >       |
|                              |                    |                   | -                |              |             |           |             |           |           |        | -        |              | 2:35 PM |
| 🎒 <mark>0</mark> 2           | x 🛛 🛛 🗤 🚽          | P 🛛 🌔             |                  |              |             |           |             |           |           |        | -l-s     | 🛱 🙀 💊        |         |

| Step | Action                                                                        |
|------|-------------------------------------------------------------------------------|
| 22.  | Enter the desired information into the <b>Empl ID</b> field. Enter "0137137". |

| S9HRTRN                                                                                                    |                                                                                                |               |              |               |                  |            |              |                    |                  |             |              | No |
|----------------------------------------------------------------------------------------------------|------------------------------------------------------------------------------------------------|---------------|--------------|---------------|------------------|------------|--------------|--------------------|------------------|-------------|--------------|----|
| EBRCB2                                                                                                    |                                                                                                |               |              |               |                  |            |              |                    |                  |             |              | NU |
| Request Nbr:                                                                                                    | 0                                                                                              |               |              | Originator:   | O'Connor, K      | Karen      |              |                    |                  |             |              |    |
| PER-3 Type:                                                                                                    | Additional Compen                                                                              | sation        |              | Last Update   | e:               |            |              |                    |                  |             |              |    |
| *Department:                                                                                                    | NO1494000                                                                                      | Ophthalmolo   | ogy          |               | Clone Re         | equisition |              |                    |                  |             |              |    |
| From Date:                                                                                                    | 07/01/2018                                                                                     | hru Date: 06  | 6/30/2019    |               | chments          |            |              |                    |                  |             |              |    |
| Amount:                                                                                                    | 18,00                                                                                          | 0.00 Num      | of Periods   | : 0 PER-      | 3_Justification. | docx       | -            |                    |                  |             |              |    |
| Supplemental:                                                                                                    | Regular Supplement                                                                             | tition        | $\checkmark$ |               |                  |            |              |                    |                  |             |              |    |
|                                                                                                    | Increase in Rate                                                                               | (Justificatio | n Attached   | I)            |                  |            |              |                    |                  |             |              |    |
| Justification:                                                                                                    |                                                                                                |               |              |               |                  |            |              |                    |                  |             |              |    |
|                                                                                                    |                                                                                                |               |              |               |                  |            |              |                    |                  |             |              |    |
|                                                                                                    |                                                                                                |               |              |               |                  |            |              |                    |                  |             |              |    |
|                                                                                                    |                                                                                                |               |              |               |                  |            |              |                    |                  |             |              |    |
| Employee Dis                                                                                                    | tribution                                                                                      |               |              |               |                  |            | View All   🗖 | 🔜 Fir              | st 🕙 1 (         | of 1 🕑 Last |              |    |
| Employee Dis                                                                                                    | tribution<br>Rcd# Name                                                                         |               | PayGrp Acc   | count Code    | EmCd             | Amount     |              | 🔜 Fir<br>Annual Am |                  |             |              |    |
| Empl ID                                                                                                    |                                                                                                | 1             | PayGrp Acc   | count Code    | EmCd<br>ୁ        |            |              |                    |                  | F           | -            |    |
| Empl ID                                                                                                    | Rcd# Name                                                                                      | 1             | PayGrp Acc   | count Code    |                  |            |              |                    | Edit C           | F           | -            |    |
| Empl ID<br>1<br>Refresh Tot                                                                                                    | Rcd#     Name       Q     Q       tals                                                         |               | PayGrp Acc   | count Code    |                  |            |              | Annual Am          | Edit C           | DF 🛨 🖃      | ]            | 1  |
| Empl ID                                                                                                    | Rcd#     Name       Q     Q       tals                                                         | Program       | PayGrp Acc   | Project/Grant |                  |            | Period Amt   | View All           | Edit C           | DF 🛨 🖃      | -            | t  |
| Empl ID                                                                                                    | Rcd# Name                                                                                      |               |              |               |                  | Amount     | Period Amt   | View All           | Edit C<br>Edit C | First       | 1 of 1 🕑 Las | t  |
| Empl ID<br>1<br>Refresh Tot<br>Account Summa<br>Account Code                                                                                                    | Rcd#     Name       Q     0     Q       tals     Image: Code     Fund       Dept Code     Fund |               | Class        | Project/Grant |                  | Amount     | Period Amt   | View All           | Edit C<br>Edit C | First       | 1 of 1 🕑 Las | t  |
| Empl ID                                                                                                    | Rcd#     Name       0     0       als     0       Dept Code     Fund       mmary     0         |               | Class        | Project/Grant |                  | Amount     | Period Amt   | View All           | Edit C<br>Edit C | First       | 1 of 1 🕑 Las | t  |
| Empl ID<br>1<br>Refresh Tot<br>Account Sum<br>Account Code<br>Employee Sur                                                                                                    | Rcd#     Name       0     0       als     0       Dept Code     Fund       mmary     0         | Program       | Class        | Project/Grant |                  | Amount     | Period Amt   | View All           | Edit C<br>Edit C | First       | 1 of 1 🕑 Las | t  |
| Empl ID<br>1<br>Refresh Tot<br>Account Sum<br>Account Code<br>Employee Sur                                                                                                    | Rcd#     Name       0     0       als     0       Dept Code     Fund       mmary     0         | Program       | Class        | Project/Grant |                  | Amount     | Period Amt   | View All           | Edit C<br>Edit C | First       | 1 of 1 🕑 Las | t  |
| Empl ID Empl ID Empl ID Empl ID Employee Sur Empl ID Nam Empl ID Nam Empl ID Nam Empl ID Nam Empl ID Nam Empl ID Empl ID Empl | Rcd#     Name       0     0       tals     0       Dept Code     Fund       mmary     All      | Program       | Class        | Project/Grant |                  | Amount     | Period Amt   | View All           | Edit C<br>Edit C | First       | 1 of 1 🕑 Las | t  |

| Step | Action                                                                                    |
|------|-------------------------------------------------------------------------------------------|
| 23.  | NOTE: Only use Account Codes 501300, 501310, 501315, 501340, and 505300.                  |
|      | Enter the desired information into the Account Code field. Enter "14976029FA-<br>501310". |

| rites 🔻 Ma     | · Citrix Rece<br>ain Menu 🔉 |               | SUHSC Pro    |           |                 | esources 🔻     | > Use 🔻       | > Create P   | ER-3 Requis | ition    | 0 1        |               |       |
|----------------|-----------------------------|---------------|--------------|-----------|-----------------|----------------|---------------|--------------|-------------|----------|------------|---------------|-------|
| intes • Ma     |                             | > L:          | DUHSC PR     | ocesses   | > Human R       | esources *     | > Use •       | > Create Pi  | EK-3 Requis | luon     | Search     | Worklist      | A Hon |
| 9HRTRN         |                             |               |              |           |                 |                |               |              |             |          |            |               |       |
| BRCB2          |                             |               |              |           |                 |                |               |              |             |          |            |               | Notif |
| Request Nbr:   | 0                           |               |              |           | Originate       | or: O'Conn     | or, Karen     |              |             |          |            |               |       |
| PER-3 Type:    | Addition                    | al Compens    | ation        |           | Last Upd        | ate:           |               |              |             |          |            |               |       |
| Department:    | NO1494                      | 000 🔍         | Ophthalmo    | logy      |                 | Clon           | e Requisition |              |             |          |            |               |       |
| rom Date:      | 07/01/20                    | 18 🛐 T        | hru Date:    | 06/30/201 | 9 🛐 🖉 At        | tachments      |               |              |             |          |            |               |       |
| Amount:        |                             | 18,000        | .00 Nur      | n of Peri | ods: 0 PE       | R-3_Justifical | ion.docx      | -            |             |          |            |               |       |
| Supplemental:  | Regular                     | Supplement    | ation        | ~         |                 |                |               |              |             |          |            |               |       |
|                | ✓ Increa                    | ise in Rate ( | (Justificati | on Attac  | ned)            |                |               |              |             |          |            |               |       |
| Justification: |                             |               |              |           |                 |                |               |              |             |          |            |               |       |
|                |                             |               |              |           |                 |                |               |              |             |          |            |               |       |
|                |                             |               |              |           |                 |                |               |              |             |          |            |               |       |
| Employee Dis   | stribution                  |               |              |           |                 |                |               | View All   🔄 | 🔜 – F       | irst 🕚 1 | of 1 🛞 Las | t             |       |
| Empl ID        |                             | Name          |              |           | Account Code    |                | nCd Amount    | Period Am    | t Annual A  |          |            | _             |       |
| 1              | QQ                          | John Doe      | 10110        | NMF       | 14976029FA-501  | 310 × Q        |               |              |             | Edit     | CF 🛨 🖻     | •             |       |
| Refresh To     | tals                        |               |              |           |                 |                |               |              |             |          |            |               |       |
| Account Sum    | mary                        |               |              |           |                 |                |               |              | View All    | ۵ ا 🖾    | First 🕚    | 1 of 1 🛞 Last |       |
| ccount Code    | Dept C                      | ode Fund      | Program      | Class     | Project/Grant   | Accou          | nt Descr      | iption       |             | Amount   | Period Amt | Annual Amt    | _     |
|                |                             |               |              |           |                 |                |               |              |             |          |            |               |       |
| Employee Su    |                             |               |              |           | ïew All   🖾   🔣 |                |               |              |             |          |            |               |       |
| mpl ID Nar     | ne                          | Am            | ount         | Period    | Amt Annual Ar   | nt             |               |              |             |          |            |               |       |
|                | _                           |               |              |           |                 |                |               |              |             |          |            |               |       |
|                |                             | ve As Draft   |              |           |                 |                |               |              |             |          |            |               |       |
| Submit         | Sa                          |               |              |           |                 |                |               |              |             |          |            |               |       |
| Submit         | Sa                          |               |              |           |                 |                |               |              |             |          |            |               |       |
| Submit         | Sa                          |               |              |           |                 |                |               |              |             |          |            |               | >     |

| Step | Action                                                                                 |
|------|----------------------------------------------------------------------------------------|
| 24.  | Enter the desired information into the <b>Amount</b> field. Enter " <b>18000.00</b> ". |

| Addition<br>NO1494 | al Compensi                                                          | ation                                                                                                    |                                                                                                    | Last Update:                                                                                                    |                                                                                                    |                                                                                                    |                                                                                                    |                                                                                                    |                                                                                                    |                                                                                                    |                                                                                                    |                                                                                                    |
|--------------------|----------------------------------------------------------------------|----------------------------------------------------------------------------------------------------|----------------------------------------------------------------------------------------------------|----------------------------------------------------------------------------------------------------|----------------------------------------------------------------------------------------------------|----------------------------------------------------------------------------------------------------|----------------------------------------------------------------------------------------------------|----------------------------------------------------------------------------------------------------|----------------------------------------------------------------------------------------------------|----------------------------------------------------------------------------------------------------|----------------------------------------------------------------------------------------------------|----------------------------------------------------------------------------------------------------|
| NO1494             |                                                                      |                                                                                                    |                                                                                                    |                                                                                                    |                                                                                                    |                                                                                                    |                                                                                                    |                                                                                                    |                                                                                                    |                                                                                                    |                                                                                                    |                                                                                                    |
|                    | 000                                                                  | Ophthalmol                                                                                                    | logy                                                                                                    | 8                                                                                                    | Clone Re                                                                                                    | quisition                                                                                                    |                                                                                                    |                                                                                                    |                                                                                                    |                                                                                                    |                                                                                                    |                                                                                                    |
| 07/01/20           | 18 🕅 TI                                                              | hru Date: 0                                                                                                    | 06/30/201                                                                                                    |                                                                                                    |                                                                                                    |                                                                                                    |                                                                                                    |                                                                                                    |                                                                                                    |                                                                                                    |                                                                                                    |                                                                                                    |
|                    | 18,000                                                               | .00 Nun                                                                                                    | n of Peri                                                                                                    | ods: 0 PER-3_                                                                                                    | Justification.d                                                                                                    | locx                                                                                                    |                                                                                                    |                                                                                                    |                                                                                                    |                                                                                                    |                                                                                                    |                                                                                                    |
|                    |                                                                      |                                                                                                    | ~                                                                                                    |                                                                                                    |                                                                                                    |                                                                                                    |                                                                                                    |                                                                                                    |                                                                                                    |                                                                                                    |                                                                                                    |                                                                                                    |
| ✓ Increa           | ise in Rate (                                                        | Justificatio                                                                                                    | on Attac                                                                                                    | hed)                                                                                                    |                                                                                                    |                                                                                                    |                                                                                                    |                                                                                                    |                                                                                                    |                                                                                                    |                                                                                                    |                                                                                                    |
|                    |                                                                      |                                                                                                    |                                                                                                    |                                                                                                    |                                                                                                    |                                                                                                    |                                                                                                    |                                                                                                    |                                                                                                    |                                                                                                    |                                                                                                    |                                                                                                    |
|                    |                                                                      |                                                                                                    |                                                                                                    |                                                                                                    |                                                                                                    |                                                                                                    |                                                                                                    |                                                                                                    |                                                                                                    |                                                                                                    |                                                                                                    |                                                                                                    |
|                    |                                                                      |                                                                                                    |                                                                                                    |                                                                                                    |                                                                                                    |                                                                                                    |                                                                                                    |                                                                                                    |                                                                                                    |                                                                                                    | 1                                                                                                    |                                                                                                    |
|                    | Name                                                                 |                                                                                                    | PavGrp                                                                                                    | Account Code                                                                                                    | EmCd                                                                                                    |                                                                                                    |                                                                                                    |                                                                                                    |                                                                                                    |                                                                                                    |                                                                                                    |                                                                                                    |
| 2 02               | John Doe                                                             |                                                                                                    | NMF                                                                                                    | 14976029FA-501310                                                                                                    | ٩                                                                                                    | 18000.00                                                                                                    |                                                                                                    |                                                                                                    |                                                                                                    | F ± -                                                                                                    |                                                                                                    |                                                                                                    |
| otals              |                                                                      |                                                                                                    |                                                                                                    |                                                                                                    |                                                                                                    |                                                                                                    |                                                                                                    |                                                                                                    | 1                                                                                                    |                                                                                                    | <u> </u>                                                                                                    |                                                                                                    |
| nmarv              |                                                                      |                                                                                                    |                                                                                                    |                                                                                                    |                                                                                                    |                                                                                                    |                                                                                                    | View All I                                                                                                    | 2 ا 🔜                                                                                                    | First 🛞 1                                                                                                    | 1 of 1 🛞 Last                                                                                                    |                                                                                                    |
|                    | ode Fund                                                             | Program                                                                                                    | Class                                                                                                    | B Project/Grant                                                                                                    | Account                                                                                                    | Description                                                                                                    |                                                                                                    |                                                                                                    |                                                                                                    |                                                                                                    |                                                                                                    |                                                                                                    |
|                    |                                                                      |                                                                                                    |                                                                                                    |                                                                                                    |                                                                                                    |                                                                                                    |                                                                                                    |                                                                                                    |                                                                                                    |                                                                                                    |                                                                                                    |                                                                                                    |
| ummary             |                                                                      |                                                                                                    | \                                                                                                    | /iew All   💷   🔣                                                                                                    |                                                                                                    |                                                                                                    |                                                                                                    |                                                                                                    |                                                                                                    |                                                                                                    |                                                                                                    |                                                                                                    |
|                    | Am                                                                   | ount                                                                                                    | Period                                                                                                    | Amt Annual Amt                                                                                                    |                                                                                                    |                                                                                                    |                                                                                                    |                                                                                                    |                                                                                                    |                                                                                                    |                                                                                                    |                                                                                                    |
| ame                | / 10                                                                 |                                                                                                    |                                                                                                    |                                                                                                    | 1                                                                                                    |                                                                                                    |                                                                                                    |                                                                                                    |                                                                                                    |                                                                                                    |                                                                                                    |                                                                                                    |
|                    | : Regular<br>istribution<br>Red#<br>Q 0Q<br>stals<br>nmary<br>Dept C | IB,000       Regular Supplement       Increase in Rate (       Increase in Rate (< | 18,000.00     Nur       Regular Supplement     ✓       ✓     Increase in Rate (Justification)       Istribution     Rodet Name       Q     0 Q       John Doe       Stals       Inmary       Dept Code       Fund | Ite,000.00     Num of Peri       Regular Supplement     ✓       ✓     Increase in Rate (Justification Attac       Interease in Rate (Justification Attac       Interease in Rate (Justin Attac       Interease in Rate ( | Is,000.00     Num of Periods:     0       Is,000.00     Num of Periods:     0       Is,000.00     Num of Periods:     0       Istribution     Increase in Rate (Justification Attached)       Istribution       Rcds     Name       PayGrp     Account Code       0     John Doe       NMF     14976029FA-501310       Jals     Inmary       Dept Code     Fund       Program     Class | Is,000.00     Num of Periods:     0       PER-3_Justification.of       Increase in Rate (Justification Attached)       Increase in Rate (Justification Attached)       Increase in Rate (Justification Attached)       Increase in Rate (Justification Attached)       Increase in Rate (Justification Attached)       Increase in Rate (Justification Attached)       Increase in Rate (Justification Attached)       Increase in Rate (Justification Attached)       Increase in Rate (Justification Attached)       Intervention       Red#       Name       PayGrp Account Code       EmCd       Intervention       Intervention | 18,000.00       Num of Periods:       0         PER-3_Justification.docx         :       Regular Supplement       >         Marcease in Rate (Justification Attached)       >       >         istribution       View       >         Rcdst       Name       PayGrp Account Code       EmCd Amount       Per         Q       0/Q       John Doel       NMF       14976029FA-501310       Q       18000.00         stals       nmary | Is,000.00     Num of Periods:     0       PER-3_Justification.docx     Image: State of the state of the stat | Is,000.00       Num of Periods:       0         PER-3_Justification.docx       Image: Stripping and the stripping and the stri | Is,000.00       Num of Periods:       0         PER-3_Justification.docx       Image: Stripplement in the stripplement in the stripplement in | 18,000.00       Num of Periods:               PER-3_Justification.docx           :       Regular Supplement                 PER-3_Justification.docx          :       Mincrease in Rate (Justification Attached)              :       istribution              View All [ II]               First ④ 1 of 1 ④ Last          Rcd#       Name       PayGrap Account Code       EmCd Amount       Period Amt       Annual Amt       Edit CF +          Q       0.Q       John Doe       NMF       14976029FA-501310       Q       18000.00              Edit CF +          Inary              View All [ II] [ II] [ II] [ III] [ III] [ III] [ III] [ IIII] [ IIII] [ IIII] [ IIII] [ IIII] [ IIII] [ IIII] [ IIIII] [ IIIII] [ IIIII] [ IIIII] [ IIIII] [ IIIIII] [ IIIIII] [ IIIIIII] [ IIIIIIII | 18,000.00       Num of Periods:       0         FRE-3_Justification.docx       Image: Constraint of the second of the second of |

| Step | Action                                                                                                    |
|------|----------------------------------------------------------------------------------------------------|
| 25.  | Validation will occur between the Amount entered and the amounts entered in the Employee Distribution Section. If there is a <i>mismatch</i> , a warning message will display stating ' <i>Total amount does not equal to calculated distribution amounts</i> '. |

| D PSDesktop-XA7 - Citrix Receiver                                                                                                    |             |               | a x       |
|----------------------------------------------------------------------------------------------------|-------------|---------------|-----------|
| Favorites ▼ Main Menu ▼ > LSUHSC Processes ▼ > Human Resources ▼ > Use ▼ > Create PER-3 Requisition                                                                                                    | Search      | Worklist      | 🏫 Home    |
| PS9HRTRN                                                                                                    |             |               | ~         |
| WEBRCB2                                                                                                    |             |               | Notificat |
| Request Nbr: 0 Originator: O'Connor. Karen                                                                                                    |             |               | ~         |
| PER-3 Type: Additional Compensation Last Update:                                                                                                    |             |               |           |
| *Department: NO1494000 Q. Ophthalmology                                                                                                    |             |               |           |
| Department. No Horoco Contrainology                                                                                                    |             |               |           |
| Promi Date. Orionization with a manual consecution of the second second se |             |               |           |
| Amount: 18,000.00 Num of Periods: 0                                                                                                    |             |               |           |
| Supplemental: Regular Supplement                                                                                                    |             |               |           |
| ✓ Increase in Rate (Justification Attached)                                                                                                    |             |               |           |
| Justification:                                                                                                    |             |               |           |
|                                                                                                    |             |               |           |
|                                                                                                    |             |               |           |
|                                                                                                    | of 1 🛞 Last |               |           |
| Empl ID Rcd# Name PayGrp Account Code EmCd Amount Period Amt Annual Amt Edit                                                                                                    |             |               |           |
| 1 0 John Doe NMF 14976029FA-501310 Q 18000.00 Edit                                                                                                    | CF 🛨 🖃      |               |           |
| Refresh Totals                                                                                                    |             |               |           |
| Account Summary View All [ 🖉 ] 🔣                                                                                                    | First 🕚     | 1 of 1 🚯 Lasi |           |
| Account Code Dept Code Fund Program Class Project/Grant Account Description Amount                                                                                                    | Period Amt  | Annual Amt    |           |
|                                                                                                    |             |               |           |
| Employee Summary View All   🖉   🔣                                                                                                    |             |               |           |
| Empl ID Name Amount Period Amt Annual Amt                                                                                                    |             |               |           |
|                                                                                                    |             |               |           |
| Submit Save As Draft                                                                                                    |             |               |           |
|                                                                                                    |             |               | ~         |
|                                                                                                    |             |               | >         |
|                                                                                                    | 1           |               | 2:35 PM   |
| 🚱 💁 🖾 📴 📴 🚞 🥭 🔘                                                                                                    | <u> </u>    | 🛱 🙀 💊         | 7/18/2018 |

| Step | Action                                                                                                    |
|------|----------------------------------------------------------------------------------------------------|
| 26.  | The Refresh Totals button is used to calculate the latest amounts in the account<br>Summary and the Employee Summary sections. |
|      | NOTE: You must click the Refresh Totals button if <u>any</u> edits are made on the PER-3 requisition page.                     |

| vorites 🔻 Maii              | n Menu 🔻   | > LSI       | JHSC Proce | esses 🔻  | > Human       | Resources            | ▼ > Use       | <ul> <li>Create</li> </ul> | PER-3 Requ   | uisitio®earch | Wo      | rklist     | A Home       | Sign O |
|-----------------------------|------------|-------------|------------|----------|---------------|----------------------|---------------|----------------------------|--------------|---------------|---------|------------|--------------|--------|
| S9HRTRN<br>EBRCB2           |            |             |            |          |               |                      |               |                            |              |               |         |            | Notification | NavB   |
| Request Nbr:<br>PER-3 Type: |            | Compensa    | ation      |          | -             | inator:<br>t Update: | O'Connor, I   | Karen Test ID              |              |               |         |            |              |        |
| *Department:                | NO149400   | 0 Q         | Ophthalmol | ogy      |               | [                    | Clone R       | equisition                 |              |               |         |            |              |        |
| From Date:                  | 07/01/2018 | в 崩 т       | hru Date:  | 6/30/20  | 19 🛐 🖉        | Attach               | nents         |                            |              |               |         |            |              |        |
| Amount:                     |            | 18,000      | .00 Nun    | of Peri  | iods: 0       | PER-3_               | lustification | docx                       | -            |               |         |            |              |        |
| Supplemental:               | Regular S  | upplement   |            | Messa    | ade           |                      |               |                            |              |               | 1       |            |              |        |
|                             | Increas    | e in Rate ( | Justifical |          | -g-           |                      |               |                            |              |               |         |            |              |        |
| Justification:              |            |             |            | Updates  | were made     | to the page          | without se    | lecting the 'Ref           | resh Totals' | button.       |         |            |              |        |
|                             |            |             |            | Soloct ' | Pofroch Total | e' button o          | the page i    | n order to reca            | culato vour  | changes       |         |            |              |        |
| Employee Dist               |            |             | _          |          |               | 5 DULLOIT OF         | i tile page i | in order to reca           | culate your  | changes.      |         | 1 🕑 Last   |              |        |
| Empl ID                     |            | lame        |            | Oł       | <             |                      |               |                            |              |               | Edit Cl |            |              |        |
| 1 0137137                   | 2 0 0 1    | ohn Doe01   | 37137      | NMF      | 14976029F     | A-501310             | Q EXP         | 18,000.00                  |              |               | Edit C  | F 🛨 🖃      | 1            |        |
| Refresh Tot                 | als        |             |            |          | ,             |                      |               |                            |              | ,             |         |            | _            |        |
| Account Sum                 | nary       |             |            |          |               |                      |               |                            |              | View All      | I 🔜     | First 🕚    | 1 of 1 🕑 Las | t      |
| Account Code                | Dept Coo   | de Fund     | Program    | Clas     | s Project/    | Grant                | Account       | Description                | 1            | An            | ount    | Period Amt | Annual Amt   |        |
|                             |            |             |            |          |               |                      |               |                            |              |               |         |            |              |        |
| Employee Sun                |            |             |            |          | /iew All   🗇  |                      |               |                            |              |               |         |            |              |        |
| Empl ID Nam                 | ie         | Am          | ount       | Period   | Amt Anni      | ual Amt              |               |                            |              |               |         |            |              |        |
| Submit                      | Save       | e As Draft  |            | 1        |               |                      |               |                            |              |               |         |            |              |        |
|                             |            |             |            |          |               |                      |               |                            |              |               |         |            |              |        |

| Step | Action                                                                                            |
|------|---------------------------------------------------------------------------------------------------|
| 27.  | NOTE: You must click the Refresh Total button before clicking Submit to review the latest totals. |
|      | The message below will display if you click <b>Submit</b> prior to <b>Refresh Totals</b> .        |

| PSDesktop-XA7 - 0 | Citrix Rec | eiver        |              |           |                                |          |            |            |            |            |        |              |              | -   #   <u>-</u> ×   |
|-------------------|------------|--------------|--------------|-----------|--------------------------------|----------|------------|------------|------------|------------|--------|--------------|--------------|----------------------|
| worites 🔻 Mair    | n Menu     | ▼ > L        | SUHSC Pro    | cesses 1  | <ul> <li>Human Reso</li> </ul> | ources   | <b>*</b> > | Use 🔻 >    | Create PE  | R-3 Requis | ition  | Search       | Worklist     | 🟫 Hom                |
| S9HRTRN<br>EBRCB2 |            |              |              |           | _                              |          |            |            |            |            |        |              | _            | Notific              |
| Request Nbr:      | 0          |              |              |           | Originator:                    |          | nnor, Ka   | aren       |            |            |        |              |              |                      |
| PER-3 Type:       | Additio    | nal Compens  | ation        |           | Last Update                    |          |            |            |            |            |        |              |              |                      |
| *Department:      | NO1494     | 1000 🔍       | Ophthalmol   | logy      |                                | l C      | one Ree    | quisition  |            |            |        |              |              |                      |
| From Date:        | 07/01/2    | 018 👸 T      | hru Date:    | 06/30/201 |                                | hmen     |            |            |            |            |        |              |              |                      |
| Amount:           |            | 18,000       | .00 Nur      | n of Peri | ods: 0 PER-3                   | 3_Justif | cation.d   | ocx        | -          |            |        |              |              |                      |
| Supplemental:     | Regula     | r Supplement | ation        | $\sim$    |                                |          |            |            |            |            |        |              |              |                      |
|                   | 🗹 incre    | ase in Rate  | (Justificati | on Attac  | hed)                           |          |            |            |            |            |        |              |              |                      |
| Justification:    |            |              |              |           |                                |          |            |            |            |            |        |              |              |                      |
|                   |            |              |              |           |                                |          |            |            |            |            |        |              |              |                      |
|                   |            |              |              |           |                                |          |            |            |            |            |        |              |              |                      |
| Employee Dist     |            |              |              |           |                                |          |            |            | ew All   💷 |            |        | 1 of 1 🛞 Las | t            |                      |
| Empl ID           | Rcd#       | Name         |              |           | Account Code                   |          | <u> </u>   | Amount     | Period Amt | Annual A   |        | t CF         |              |                      |
| 1                 |            | John Doe     | 10110        | NMF       | 14976029FA-50131               | 0 Q      |            | 18000.00   |            |            | Edi    | t CF 🛨 🖃     |              |                      |
| Refresh Tota      | als        |              |              |           |                                |          |            |            |            |            |        |              |              |                      |
| Account Summ      |            |              |              |           |                                |          |            |            |            | View All   | 2 🔜    |              | 1 of 1 🚯 Las | t                    |
| Account Code      | Dept (     | Code Fund    | Program      | Class     | Project/Grant                  | Ace      | ount       | Descriptio | n          |            | Amount | Period Amt   | Annual Amt   | -                    |
|                   |            |              |              |           |                                |          |            |            |            |            |        |              |              |                      |
| Employee Sum      |            |              |              |           | /iew All   💷   🔜               |          |            |            |            |            |        |              |              |                      |
| Empl ID Nam       | e          | Am           | ount         | Period    | Amt Annual Amt                 | -        |            |            |            |            |        |              |              |                      |
| Submit            | 0          | ave As Draft | 1            |           |                                |          |            |            |            |            |        |              |              |                      |
| ouomit            | 0          | AND NO DIGIL |              |           |                                |          |            |            |            |            |        |              |              |                      |
|                   |            |              |              |           |                                |          |            |            |            |            |        |              |              |                      |
| (                 |            |              |              |           |                                |          |            |            |            |            |        |              |              | >                    |
|                   | ХI         | w            | Р 🎴          |           |                                | ))       |            |            |            |            |        | _ ₽          | · 🛱 🙀 💊      | 2:35 PM<br>7/18/2018 |

| Step | Action                                  |
|------|-----------------------------------------|
| 28.  | Click the <b>Refresh Totals</b> button. |
|      | Refresh Totals                          |

|     | Request Nbr: | 0           |              |           |             |          |                  | )'Coi  | nnor, Ka  | ren       |            |      |              |          |          |                          |      |  |
|-----|--------------|-------------|--------------|-----------|-------------|----------|------------------|--------|-----------|-----------|------------|------|--------------|----------|----------|--------------------------|------|--|
|     | PER-3 Type:  |             | itional Comp |           |             |          | Last Update:     | Cl     | one Req   | uicition  |            |      |              |          |          |                          |      |  |
| *De | epartment:   | NO1         |              |           | halmology   |          | _                | -      |           | uisiuuri  |            |      |              |          |          |                          |      |  |
| Fr  | om Date:     | 07/0        | 1/2018 🛐     | Thru E    | ate: 06/3   | 0/2019   |                  |        |           |           | _          |      |              |          |          |                          |      |  |
| Ar  | mount:       |             | 18,          | 000.00    | Num of      | Perio    | ds: 12 PER-3_Ju  | ISUIIO | cation.do | OCX       | -          |      |              |          |          |                          |      |  |
| Su  | pplemental:  | Regi        | ular Supplem | ient      |             | ~        |                  |        |           |           |            |      |              |          |          |                          |      |  |
|     |              | <b>√</b> In | crease in Ra | ate (Just | ification A | Attach   | ed)              |        |           |           |            |      |              |          |          |                          |      |  |
| Ju  | stification: |             |              |           |             |          | 7                |        |           |           |            |      |              |          |          |                          |      |  |
|     |              |             |              |           |             |          |                  |        |           |           |            |      |              |          |          |                          |      |  |
|     |              |             |              |           |             |          |                  |        |           |           |            |      |              |          |          |                          |      |  |
| Er  | mployee Dist | tributi     | ion          |           |             |          |                  |        |           | Vie       | ew All   🗖 |      | First 🕚      | 1 of 1   | ) Las    | 1                        |      |  |
| -   | Empl ID      | Rcd         |              |           | Pay         | Grp A    | ccount Code      |        | ErnCd     |           | Period Amt |      |              | t CF     |          |                          |      |  |
| 1   |              | 2 0         | Q John Do    | el        | NN          | 1F 1     | 4976029FA-501310 | Q      | EXP       | 18,000.00 | 1,500.00   |      | 18,000.00 Ed | it CF    | + -      |                          |      |  |
|     | Refresh Tot  | als         |              |           |             |          |                  |        |           |           |            | _    |              |          |          | -                        |      |  |
|     | <b>.</b>     |             |              |           |             |          |                  |        |           |           |            |      | AILI 💷 I 🔜   |          | @        | 1 of 1 🛞 L               |      |  |
|     | ccount Sumi  |             | Dept Code    | Fund      | Program     | Cla      | ss Project/Grant | ٨      | ccount    | Descripti | on         | VIEW | All   🔤   🖽  | Perio    |          | 1 of 1 🐨 L<br>Annual Amt | ast  |  |
| -   | 976029FA-501 |             | 1494000      | 113       | 20001       | 352      |                  |        | 01310     |           | SP & CLINI | CS - | 18,000.00    | <u> </u> | 1,500.00 |                          | 0.00 |  |
| Fr  | mployee Sun  | nman        | ,            |           |             | Vi       | ew All   💷   🔜   |        |           |           |            |      |              |          |          |                          |      |  |
|     | pIID Nar     |             |              | Amoun     | t P         | Period A |                  |        |           |           |            |      |              |          |          |                          |      |  |
| 100 | Joh          | n Doe       |              | 18        | ,000.00     | 1,5      | 00.00 18,000.00  |        |           |           |            |      |              |          |          |                          |      |  |
|     |              |             | Save As Dr   | <u> </u>  | _           |          |                  |        |           |           |            |      |              |          |          |                          |      |  |

| Step | Action                                                 |
|------|--------------------------------------------------------|
| 29.  | The Num of Periods displays as well as the Period Amt. |

| Wain Menu Y > LSUHSC Processes > Human Resources > Use > Create PER-3 Requisition       Search       Worklist         S9HRTRN<br>EBRCB2         Request Nbr:       0       Originator:       O'Connor, Karen         PER-3 Type:       Additional Compensation       Last Update:         *Department:       N01494000       Ophthalmology       Clone Requisition         From Date:       07/01/2018       Thru Date: (06/30/2019       Attachments         Amount:       18,000.00       Num of Periods:       12       PER-3_Justification docx         Supplemental:       Regular Supplement       >       Min Ender Period Ant       Annual Ant         Ling Out John Doe       NMF       14976029FA-501310       EXP       18,000.00       Edit CF       =         Referesh Totals       Account Code       Employ Out John Doe       NMF       14976029FA-501310       EXP       18,000.00       1,500.00       18,000.00       18,000.00       18,000.00       18,000.00       18,000.00       18,000.00       18,000.00       18,000.00       18,000.00       18,000.00       18,000.00       18,000.00       18,000.00       18,000.00       18,000.00       18,000.00       18,000.00       18,000.00       18,000.00       18,000.00       18,000.00       18,000.00       18,000.00       18,00                                                                                                    | đ               |
|----------------------------------------------------------------------------------------------------|-----------------|
| Request Nbr:       0       Originator:       O'Connor, Karen         PER-3 Type:       Additional Compensation       Last Update:         "Department:       NO1494000       Ophthalmology       Clone Requisition         "Department:       NO1494000       Ophthalmology       Attachments         "PER-3 Type:       Additional Compensation       Last Update:         "Department:       18,000.00       Num of Periods:       12         Supplemental:       Regular Supplement       Image: Class Project/Grant       Account         Justification:       Image: Class       Period Am       Annaual Amt         Employee Distribution       Nume       Period Am       Annaual Amt       Edit CF         1       Q       John Doe(       NMF       14976029FA-501310       EXP       18,000.00       Edit CF       Image: First & 1 of 1 & Last         Account Summary       View All [2]       Image: First & 1 of 1 & Last       Annual Amt       Annual Amt         14976029FA-501310       1494000       113       20001       35200       14976029FA       501310       UNIV HOSP & CLINICS -       18,000.00       1,500.00       18,000.00       1,500.00       18,000.00       1,500.00       18,000.00       1,500.00       18,000.00       1,500.00                                                                                                    | A Ho            |
| Request Nbr:       0       Originator:       O'Connor, Karen         PER-3 Type:       Additional Compensation       Last Update:         "Department:       NO1494000       Ophthalmology       Clone Requisition         "Department:       NO1494000       Ophthalmology       Attachments         "PER-3 Type:       Additional Compensation       Last Update:         "Department:       18,000.00       Num of Periods:       12         Supplemental:       Regular Supplement       Image: Class Project/Grant       Account         Justification:       Image: Class       Period Am       Annaual Amt         Employee Distribution       Nume       Period Am       Annaual Amt       Edit CF         1       Q       John Doe(       NMF       14976029FA-501310       EXP       18,000.00       Edit CF       Image: First & 1 of 1 & Last         Account Summary       View All [2]       Image: First & 1 of 1 & Last       Annual Amt       Annual Amt         14976029FA-501310       1494000       113       20001       35200       14976029FA       501310       UNIV HOSP & CLINICS -       18,000.00       1,500.00       18,000.00       1,500.00       18,000.00       1,500.00       18,000.00       1,500.00       18,000.00       1,500.00                                                                                                    |                 |
| PER-3 Type:       Additional Compensation       Last Update:         "Department:       N01494000       Ophthalmology         From Date:       07/01/2018       Thru Date:       06/30/2019       Attachments         From Date:       07/01/2018       Thru Date:       06/30/2019       Attachments         PER-3_Justification docx       Image: Supplement       Image: Supplement       Image: Supplement       Image: Supplement         Justification:       Image: Supplement       Image: Supplement       Image: Supplement       Image: Supplement       Image: Supplement         Image: Supplemental       Regular Supplement       Image: Supplement       Image: Supplement       Image: Supplement       Image: Supplement         Image: Supplemental       Regular Supplement       Image: Supplement       Image: Suppleme                                                                                                    | Not             |
| PER-3 Type:       Additional Compensation       Last Update:         "Department:       NO1194000 Ophthalmology       Clone Requisition         From Date:       07/01/2018 if       Thru Date: 06/30/2019 IF       Attachments         Amount:       18.000.00 Num of Periods:       12       PER-3_Justification.docx         Supplementa::       Regular Supplement       Imcrease in Rate (Justification Attached)         Justification:       Imcrease in Rate (Justification Attached)         Justification:       Imcrease in Rate (Justification Attached)         Image: Period Amount       Period Amount       Period Amt         Image: Period Parity Image: Period Amount       Period Amount       Period Amt         Image: Period Period Amt       Annual Amt       Edit CF       Image: Period Amt         Reters Totals       View All [Image: Period Amt       Annual Amt       Edit CF       Image: Period Amt         Account Summary       View All [Image: Period Amt       Annual Amt       Annual Amt       Employee Account Code       Period Amt       Annual Amt         14976029FA-501310       1494000       113       20001       35200       14976029FA       501310       UNIN HOSP & CLINICS -       18,000.00       18,000.00       18,000.00       18,000.00       18,000.00       18,000.00       18,000.00                                                                                                    |                 |
| Department       Implementation       Implement       Implement         Supplementation       Implement       Implement       Implement         Implementation       Implement       Implement       Implement         Implementation       Implement       Implement       Implement         Implementation       Implement       Implement       Implement         Implement       Implement       Implement       Implement         Implementation       Implement       Implement       Implement         Implement       Implement       Implement       Implement         Implement       Implement       Implement       Implement         Implement       Implement       Implement       Implement         Implement       Implement       Implement       Implement         Implement       Implement       Implement       Implement         Implement       Implement       Implement       Implement         Implement       Implement       Implement       Implement         Implement       Implement       Implement       Implement         Implement       Implement       Implement       Implement         Implement       Implement       Implement       Impl                                                                                                    |                 |
| From Date:       07/01/2018       In Thru Date:       06/30/2019       III       PER-3_ulstification         Amount:       18,000.00       Num of Periods:       12       PER-3_ulstification.docx       IIII         Supplemental:       Regular Supplement       IIII       IIIIIIIIIIIIIIIIIIIIIIIIIIIIIIIIIIII                                                                                                    |                 |
| Amount: 18,000 Wum of Periods: 12<br>Supplemental: Regular Supplement<br>Supplemental: Regular Supplement<br>Supplement<br>Supplement<br>Supplement<br>Supplement<br>Supplement<br>Supplement<br>Supplement<br>Supplement                                                                                                    |                 |
| Supplemental: Regular Supplement  Discrease in Rate (Justification Attached) Justification: Discrease in Rate (Justification Attached) Justification: Discrease in Rate (Justification Attached) Justification: Discrease Discretion Employee Distribution Employee Distribution Employee Distribution Retest Totals  Account Summary View All [2]  First 1 of 1 Last View All [2]  First 1 of 1 Last View All [2]  First 1 of 1 Last Code Code Code Code Code Code Code Code                                                                                                    |                 |
| Increase in Rate (Justification Attached)         Justification:         Employee Distribution         Employee Distribution         Employee Distribution         Reds         Name         PayGrp Account Code         Employee Summary         Cocunt Code         Dept Code       Fund         ProjectiGrant       Account         UNIV HOSP & CLINICS -       18,000.00         13       2001       35200         14976029FA-501310       User All (Description         Ress       Name         Amount       Period Amt         Annual Amt       Annual Amt         13       2001       35200         14976029FA-501310       User All (Description         Ress SUP       18,000.00       1,500.00         Temployee Summary       View All (Description         Mame       Amount         Period Amt       Annual Amt                                                                                                    |                 |
| Uses All [I] III         First I of 1 IIII         Employee Distribution         View All [III] IIII         First I of 1 IIIIIIIIIIIIIIIIIIIIIIIIIIIIIIII                                                                                                    |                 |
| Empl ID         Rcd#         Name         PayGrp         Account Code         ErnCd         Amount         Period Amt         Annual Amt         Edit CF         Image: CF           1         Image: CP         John Doet         NMF         14976029FA-501310         Image: CF         Image: CF         Imag                                                                                                    |                 |
| Implifie         Rode         Name         PayGrp         Account Code         Erncl / Amount         Period Amt         Annual Amt         Edit CF         Implifie           1         Q         Q         John Doet         NMF         14976029FA-501310         Q         EXP         18,000.00         18,000.00         Edit CF         Implifie         Implifie                                                                                                    |                 |
| Empl ID         Rcd#         Name         PayGrp         Account Code         ErnCd         Amount         Period Amt         Annual Amt         Edit CF         Image: CF           1         Image: CP         John Doet         NMF         14976029FA-501310         Image: CF         Image: CF         Imag                                                                                                    |                 |
| Empl ID         Ref#         Name         PayGrp Account Code         Emcl Amount         Period Amt         Annual Amt         Edit CF         Image: CF           1         0         John Doet         NMF         14976029FA-501310         EXP         18,000.00         1,8000.00         Edit CF         Image: CF         Image: CF         I                                                                                                    |                 |
| Image: Non-State State         Instruction         Instruction                                                                                                    |                 |
| View All [2] I         First ④ 1 of 1 ⑥ Last           Account Summary         View All [2] I         First ④ 1 of 1 ⑥ Last           Class         Project/Grant         Account         Description         Amount         Period Amt         Annual Amt           4976029FA-501310         1494000         113         20001         35200         14976029FA         501310         UNIV HOSP & CLINICS -         18,000.00         1,500.00         18,000.00           Employee Summary         View All [2] [         Period Amt         Annual Amt           mpl ID         Name         Amount         Period Amt         Annual Amt                                                                                                    |                 |
| View All [2] I         First ④ 1 of 1 ⑥ Last           Account Summary         View All [2] I         First ④ 1 of 1 ⑥ Last           Class         Project/Grant         Account         Description         Amount         Period Amt         Annual Amt           4976029FA-501310         1494000         113         20001         35200         14976029FA         501310         UNIV HOSP & CLINICS -         18,000.00         1,500.00         18,000.00           Employee Summary         View All [2] [         Period Amt         Annual Amt           mpl ID         Name         Amount         Period Amt         Annual Amt                                                                                                    |                 |
| Cocount Code         Dept Code         Fund         Program         Class         Project/Grant         Account         Description         Amount         Period Amt         Annual Amt           4976029FA-501310         1494000         113         20001         35200         14976029FA         501310         UMIV HOSP & CLINICS -         18,000.00         1,500.00         18,000.00         18,000.00         18,000.00         18,000.00         18,000.00         18,000.00         18,000.00         18,000.00         18,000.00         18,000.00         18,000.00         18,000.00         18,000.00         18,000.00         18,000.00         18,000.00         18,000.00         18,000.00         18,000.00         18,000.00         18,000.00         18,000.00         18,000.00         18,000.00         18,000.00         18,000.00         18,000.00         18,000.00         18,000.00         18,000.00         18,000.00         18,000.00         18,000.00         18,000.00         18,000.00         18,000.00         18,000.00         18,000.00         18,000.00         18,000.00         18,000.00         18,000.00         18,000.00         18,000.00         18,000.00         18,000.00         18,000.00         18,000.00         18,000.00         18,000.00         18,000.00         18,000.00         18,000.00         18,000.00 </td <td></td>                                                                                                    |                 |
| 4976029FA-501310 1494000 113 20001 35200 14976029FA 501310 UNIV HOSP & CLINICS - 18,000.00 1,500.00 18,000.00<br>Employee Summary View All [2] [2]<br>mpl ID Name Amount Period Amt Annual Amt                                                                                                    |                 |
| Employee Summary View All [ 3] [ main and the second second secon |                 |
| mpl ID Name Amount Period Amt Annual Amt                                                                                                    |                 |
|                                                                                                    |                 |
| John Doet 18,000.00 1,500.00 18,000.00                                                                                                    |                 |
|                                                                                                    |                 |
| Submit Save As Draft                                                                                                    |                 |
|                                                                                                    |                 |
|                                                                                                    | >               |
|                                                                                                    | 36 PM<br>8/2018 |

| Step | Action                          |
|------|---------------------------------|
| 30.  | Click the <b>Submit</b> button. |
|      | Submit                          |

|              | XA7 - Citrix Receiver                                                                       |        |          | -   #   |
|--------------|---------------------------------------------------------------------------------------------|--------|----------|---------|
| orites 🔻     | Main Menu ▼ → LSUHSC Processes ▼ → Human Resources ▼ → Use ▼ → Create PER-3 Requisition     | Search | Worklist | 🔒 🏫 Hom |
|              |                                                                                             |        |          | 7       |
| BRCB2        | RN                                                                                          |        |          | Notifi  |
|              |                                                                                             |        |          |         |
|              |                                                                                             |        |          |         |
| Subn         | it Confirmation                                                                             |        |          |         |
|              |                                                                                             |        |          |         |
| $\checkmark$ | You have successfully submitted a PER-3 #102880 - Additional Compensation - as of 7/18/2018 |        |          |         |
| 1            |                                                                                             |        |          |         |
| A -1-        | Request #102880:Pending View/Hide Comments                                                  |        |          |         |
|              | Instration Pending Not Routed                                                               |        |          |         |
| 5            | O'Connor, Karen<br>Business Manager     →                                                   |        |          |         |
|              | 07/18/18 - 2:36 PM                                                                          |        |          |         |
|              | Comments                                                                                    |        |          |         |
|              |                                                                                             |        |          |         |
|              | Request # 102000. Awalang Fuller Approvals                                                  |        |          |         |
| Pay          | pt Routed                                                                                   |        |          |         |
|              | Constant, Rachael Marie<br>Payroll                                                          |        |          |         |
|              | Payron                                                                                      |        |          |         |
|              |                                                                                             |        |          |         |
|              |                                                                                             |        |          |         |
|              |                                                                                             |        |          |         |
|              |                                                                                             |        |          |         |
|              |                                                                                             |        |          |         |
|              |                                                                                             |        |          |         |
|              |                                                                                             |        |          |         |
|              |                                                                                             |        |          |         |
|              |                                                                                             |        |          |         |
|              |                                                                                             |        |          | >       |
|              | 2 🚺 🖬 📴 🚝 🏉 🚳                                                                               |        | P 🛱 🙀 💊  | 2:36 PM |

| Step | Action                                                                                          |
|------|-------------------------------------------------------------------------------------------------|
| 31.  | Upon successful submission, you will receive a confirmation page showing the approval routings. |
| 32.  | This completes <i>Enter a PER-3 Requisition</i> .<br>End of Procedure.                          |

## **Clone a PER-3 Requisition**

#### Procedure

In this topic you will learn how to Clone a PER-3 Requisition.

| Step | Action                                                                                      |
|------|---------------------------------------------------------------------------------------------|
| 1.   | Navigation for creating a PER-3 Requisition displays as breadcrumbs at the top of the page. |
|      | Main Menu > LSUHSC Processes > Human Resources > Use > Create PER-3<br>Requisition          |

| D PSDesktop-XA7 - Citrix Receiver                                                                                                    |                                            |
|----------------------------------------------------------------------------------------------------|--------------------------------------------|
| Favorites  Main Menu  LSUHSC Processes  Human Resources  Use  Create PE                                                                                                    | ER-3 Requisition Search Worklist 🦙 Home    |
| PS9HRTRN<br>WEBRCB1                                                                                                    | Notificat                                  |
| Personnel Status Change Form (PER-3)                                                                                                    | New Window   Heip   Personalize Page   🗐 - |
| Additional Compensation<br>This section is to be completed when an employee is<br>paid for performing duties in addition to or outside the<br>normal areas of responsibility of his/her job. Theses<br>domain areas of responsibility of his/her job. Theses<br>domain Comparison of the first of the first or the first of the<br>domain Comparison of the first or the first or the first or the<br>through the Health Sciences Center. For futher<br>information, please refer to PM-3 |                                            |
|                                                                                                    |                                            |
|                                                                                                    |                                            |
|                                                                                                    |                                            |
|                                                                                                    |                                            |
|                                                                                                    |                                            |
| [1] [1] [2] [2] [2] [2] [2]     [2] [2] [2] [2] [2] [2] [2] [2] [2]                                                                                                    | 155 PM                                     |
|                                                                                                    | ▲ 🖓 🖓 🔽 💊 7/19/2018                        |

| Step | Action                                  |
|------|-----------------------------------------|
| 2.   | Click the Additional Compensation link. |
|      | Additional Compensation                 |

| SUPERTRN         Execust         Request Mbr:       0         PER.3 Type:       Additional Compensation         Last Update:         *Department:       ************************************                                                                                                    |                                                               |                                  |             |             |           |              |         |           |            |           |        |           |                   |           |                  | 🏫 H |
|----------------------------------------------------------------------------------------------------|---------------------------------------------------------------|----------------------------------|-------------|-------------|-----------|--------------|---------|-----------|------------|-----------|--------|-----------|-------------------|-----------|------------------|-----|
| Request Nbr:       0       Originator:       O'Connor, Karen         PER.3 Type:       Additional Compensation       Last Update:         "Department:                                                                                                    | S9HRTRN                                                       |                                  |             |             |           |              |         |           |            |           |        |           |                   |           |                  | N   |
| PR.3 Type: Additional Compensation   Last Update:     *Department:   @ Oran Date:   @ Thru Date:   @ Thru Date:   @ Thru Date:   @ Thru Date:   @ Thru Date:   @ Thru Date:   @ Oran Date:     Prom Date:   @ Thru Date:   @ Oran Date:     Prom Date:   @ Oran Date:     Prom Date:   @ Oran Date:     Prom Date:     @ Oran Date:     Prom Date:   @ Oran Date:     Prom Date:     Prom Date:     Prom Date:   @ Oran Date:     Prom Date:     Prom Paron Date:     Prom Paron Date:                                                                                                    | EBRCB1                                                        |                                  |             |             |           |              |         |           |            |           |        |           |                   |           |                  |     |
| "Department:       Clone Requisition         From Date:       Image: Thru Date:         Supplemental:       Regular Supplement         Supplemental:       Regular Supplement         Increase in Rate (Justification Attached)         Justification:       Image: Thrue Date:         Employee Distribution       View All [Image: Three Date:         Recd#       Name         PayGrip Account Code       Emcd Amount         Period Amt       Annual Amt         Edit CF       Image: Three Date:         Referesh Totals       Recount Code         Account Summary       View All [Image: Three Date:         Account Code       First         Account Code       First         Image: Total Summary       View All [Image: Three Three Thre                                                                                                    | Request Nbr:                                                  | 0                                |             |             |           | Origin       | ator: O | Connor, k | Karen      |           |        |           |                   |           |                  |     |
| From Date:<br>If Thru Date:<br>If Thru Date:<br>Image:<br>Supplemental:<br>Regular Supplement<br>Image:<br>Image:<br>Im | PER-3 Type:                                                   | Additiona                        | Compensa    | ation       |           | Last L       |         |           |            |           |        |           |                   |           |                  |     |
| From Date:       [b] Tim Date:       [c] S       File         Amount:       Num of Periods::       0         Supplemental:       Regular Supplement          Justification:       Increase in Rate (Justification Attached)         Justification:       Increase in Rate (Justification Attached)         Justification:       Increase in Rate (Justification Attached)         Referent Totals       PayGrp Account Code       Erncd Amount         Referent Totals       Employee Code Fund       Program         Account Code       First       1 of 1 le Last         Account Summary       View All [2]       First let 1 of 1 le Last         Employee Summary       View All [2]       First let 1 of 1 le Last         Employee Summary       View All [2]       First let 1 of 1 le Last         Submit       Save As Draft       Save As Draft                                                                                                    | *Department:                                                  | ]                                | Q           |             |           |              | Þ       | Clone Re  | equisition |           |        |           |                   |           |                  |     |
| Supplemental: Regular Supplement  Increase in Rate (Justification Attached) Justification:  Employee Distribution  Regular Supplement Regular Supplement Regular Supp                                                                                                    | From Date:                                                    |                                  | 📴 TI        | hru Date:   |           | 31 🖉         | Attachm | ents      |            |           |        |           |                   |           |                  |     |
| Justification:     Increase in Rate (Justification Attached)   Justification:     Employee Distribution     Red# Name     PayGrp Account Code   Employee Of Code Fund Program     Class        Manual And     Account Code        View All [2]           Refersh Totals     Account Code           View All [2]                             Employee Summary                                      Employee Summary   View All [2]   Wiew All [2]   Wiew All [2] <td>Amount:</td> <td></td> <td></td> <td>Nur</td> <td>n of Peri</td> <td>ods: 0</td> <td></td> <td></td> <td></td> <td></td> <td></td> <td></td> <td></td> <td></td> <td></td> <td></td>                                                                                                    | Amount:                                                       |                                  |             | Nur         | n of Peri | ods: 0       |         |           |            |           |        |           |                   |           |                  |     |
| Justification:   Employee Distribution View All [2] R   Employee Distribution PayGrp Account Code   Employ Refersh Tolais     Account Summary   View All [2] R   First I of 1 Last   Account Code   Find Program   Class   Project/Grant   Account Code   Find Program   Class   Project/Grant   Account Code   Find Program   Class   Project/Grant   Account Code   Find Program   Class   Project/Grant   Account Description   Amount   Period Ant   Annual Ant   Employ   View All [3] R   Employ   Submit   Save As Draft                                                                                                    | Supplemental:                                                 | Regular S                        | upplement   |             | $\sim$    |              |         |           |            |           |        |           |                   |           |                  |     |
| Employee Distribution       View All [3]       First (1 of 1)       Last         Employee Distribution       PayGrp Account Code       EmrCd Amount       Period Amt       Annual Amt       Edit CF       I         1       0       Imployee Distribution       Edit CF       Imployee Distribution       Edit CF       Imployee Distribution         Refresh Totals         Account Summary       View All [3]       First (1 of 1)       Last         Account Code       Period Amt       Annual Amt       Description       Amount       Period Amt       Annual Amt         Employee Summary       View All [3]       First       I of 1 (1)       Last         Employee Summary       View All [3]       First       I of 1 (1)       Last         Submit       Save As Draft       Save As Draft       Imployee Summary       Imployee Summary       Imp                                                                                                    |                                                               | Increas                          | e in Rate ( | Justificati | on Attac  | hed)         |         |           |            |           |        |           |                   |           |                  |     |
| Empl ID Rcd#   Rcd# Name   PayGrp [Account Code   Empl ID   Refresh Totals     Account Summary   View All [2] []]   First © 1 of 1 © Last   Account Code   Dept Code   Fund   Project/Grant   Account   Description     Amount        First © 1 of 1 © Last     Account Summary     View All [2] []]        First © 1 of 1 © Last        Account Summary        View All [2] []]              Benpl Ope Code                                                                                                    | Justification:                                                |                                  |             |             |           | 7            |         |           |            |           |        |           |                   |           |                  |     |
| Empl ID       Red#       Name       PayGrp Account Code       Emcd Amount       Annual Amt       Edit CF         1       0       0       Edit CF       Image: Control of the state of the state of t                                                                                                    |                                                               |                                  |             |             |           |              |         |           |            |           |        |           |                   |           |                  |     |
| Empl ID       Red#       Name       PayGrp Account Code       Emcd Amount       Period Amt       Annual Amt       Edit CF         1       0       0       Edit CF       Image: Construction of the construction of the construction of                                                                                                    |                                                               |                                  |             |             |           |              |         |           |            |           |        |           |                   |           |                  |     |
| Empt ID       Red#       Name       PayGrp Account Code       Emcd Amount       Period Amt       Annual Amt       Edit CF         1       0       0       Edit CF       Image: Construction of the construction of the construction of                                                                                                    |                                                               |                                  |             |             |           |              |         |           |            |           |        |           |                   |           |                  |     |
| Image: Constraint of the second second se                                                                                                    |                                                               |                                  |             |             |           |              |         |           |            |           |        |           |                   |           |                  |     |
| Refresh Totals       Account Summary       View All [2] [2]       First (1) 10] Last         Account Code       Dept Code       Fund       Program       Class       Project/Grant       Account       Description       Amount       Period Ant       Annual Amt         Employee Summary       View All [2] [2]       View All [2] [2]       Employee Summary       View All [2] [2]       View All [2] [2]         Employee Summary       View All [2] [2]       Employee Summary       View All [2] [2]       View All [2] [2]         Submit       Save As Draft       Save As Draft       Save As Draft       Save As Draft                                                                                                    | Employee Dist                                                 | tribution                        |             |             |           |              |         |           |            | View All  | a   🔜  | First     | 3 1 of            | f 1 🕑 Las | st               |     |
| View All [2] III       First ()       1 of 1 ()       Last         Account Code       Dept Code       Fund       Program       Class       Project/Grant       Account       Description       Amount       Period Amt       Annual Amt         Employee       Save As Draft       III       IIII       IIIIIIIIIIIIIIIIIIIIIIIIIIIIIIIIIIII                                                                                                    | Empl ID                                                       | Rcd# N                           | lame        |             | PayGrp    | Account Code |         | EmCd      | Amount     |           |        |           |                   | F         |                  |     |
| Account Code     Dept Code     Fund     Program     Class     Project/Grant     Account     Description     Amount     Period Amt     Annual Amt       Imployee Summary     View All [ Imployee Amt     Annual Amt       Empl ID     Name     Amount     Period Amt     Annual Amt       Submit     Save As Draft     Save As Draft     Save As Draft                                                                                                    | Empl ID                                                       | Rcd# N                           | lame        |             | PayGrp    | Account Code |         | _         | I Amount   |           |        |           | Edit Cl           | F         |                  |     |
| Account Code     Dept Code     Fund     Program     Class     Project/Grant     Account     Description     Amount     Period Amt     Annual Amt       Imployee Summary     View All [ Imployee Amt     Annual Amt       Empl ID     Name     Amount     Period Amt     Annual Amt       Submit     Save As Draft     Save As Draft     Save As Draft                                                                                                    | Empl ID                                                       | Rcd# M                           | lame        |             | PayGrp    | Account Code |         | _         | Amount     |           |        |           | Edit Cl           | F         |                  |     |
| Employee Summary     View All [2]]       Employee Summary     View All [2]]       Employee Summary     Period Amt       Amount     Period Amt       Submit     Save As Draft                                                                                                    | Empl ID 1 Refresh Tota                                        | Rcd# M                           | lame        |             | PayGrp    | Account Code | )       | _         | 1 Amount   |           | nt Ann | ual Amt   | Edit CI<br>Edit C | F 🛨 🖸     |                  |     |
| Empl ID Name Amount Period Amt Annual Amt Submit Save As Draft                                                                                                    | Empl ID 1 Refresh Tota Account Summ                           | Rcd# N<br>Q Q<br>als<br>nary     |             | 1-          |           |              |         | ٩         |            | Period An | nt Ann | v All   🔄 | Edit Cl<br>Edit C | F 🛨 🖸     | ■<br>1 of 1 🕑 La |     |
| Empl ID Name Amount Period Amt Annual Amt Submit Save As Draft                                                                                                    | Empl ID 1 C Refresh Tota Account Summ                         | Rcd# N<br>Q Q<br>als<br>nary     |             | Program     |           |              |         | ٩         |            | Period An | nt Ann | v All   🔄 | Edit Cl<br>Edit C | F 🛨 🖸     | ■<br>1 of 1 🕑 La |     |
| Submit Save As Draft                                                                                                    | Empl ID 1 Refresh Tota Account Summ                           | Rcd# N<br>Q Q<br>als<br>nary     |             | Program     |           |              |         | ٩         |            | Period An | nt Ann | v All   🔄 | Edit Cl<br>Edit C | F 🛨 🖸     | ■<br>1 of 1 🕑 La |     |
|                                                                                                    | Empl ID 1 Refresh Totz Account Summ                           | Rcd# N                           |             | Program     | Class     | s Project/Gr | ant /   | ٩         |            | Period An | nt Ann | v All   🔄 | Edit Cl<br>Edit C | F 🛨 🖸     | ■<br>1 of 1 🕑 La |     |
|                                                                                                    | Empl ID 1 Refresh Tota Account Summ Account Code Employee Sum | Rcd# N<br>Q<br>als<br>Dept Coo   | de Fund     |             | Class     | s Project/Gr | ant /   | ٩         |            | Period An | nt Ann | v All   🔄 | Edit Cl<br>Edit C | F 🛨 🖸     | ■<br>1 of 1 🕑 La |     |
|                                                                                                    | Empl ID 1 Refresh Tota Account Summ Account Code Employee Sum | Rcd# N<br>Q<br>als<br>Dept Coo   | de Fund     |             | Class     | s Project/Gr | ant /   | ٩         |            | Period An | nt Ann | v All   🔄 | Edit Cl<br>Edit C | F 🛨 🖸     | ■<br>1 of 1 🕑 La |     |
|                                                                                                    | Empl ID                                                       | Rcd# N<br>0 Q<br>als<br>Dept Coo | de Fund     |             | Class     | s Project/Gr | ant /   | ٩         |            | Period An | nt Ann | v All   🔄 | Edit Cl<br>Edit C | F 🛨 🖸     | ■<br>1 of 1 🕑 La |     |
|                                                                                                    | Empl ID                                                       | Rcd# N<br>0 Q<br>als<br>Dept Coo | de Fund     |             | Class     | s Project/Gr | ant /   | ٩         |            | Period An | nt Ann | v All   🔄 | Edit Cl<br>Edit C | F 🛨 🖸     | ■<br>1 of 1 🕑 La |     |
|                                                                                                    | Empl ID                                                       | Rcd# N<br>0 Q<br>als<br>Dept Coo | de Fund     |             | Class     | s Project/Gr | ant /   | ٩         |            | Period An | nt Ann | v All   🔄 | Edit Cl<br>Edit C | F 🛨 🖸     | ■<br>1 of 1 🕑 La |     |

| Step | Action                            |
|------|-----------------------------------|
| 3.   | Click the Clone Requisition link. |
|      | Clone Requisition                 |

|                            | uhsc.edu/psp/hrtrn/EMPL0 LSUHSC Processes ▼ |              |       | × Ilin®oarch | Vorklist | Home              | rh ☆ ૹ<br>Sign Out |
|----------------------------|---------------------------------------------|--------------|-------|--------------|----------|-------------------|--------------------|
|                            |                                             | / Паплант на | , , , | weearch v    |          |                   | Sigii Out          |
| S9HRTRN<br>/EBRCB2         |                                             |              |       |              |          | \<br>Notification | NavBar             |
| ER-3 Clone existing reques | st                                          |              |       |              |          |                   |                    |
| Copy Existing PER-3 Requ   | isition                                     |              |       |              |          |                   |                    |
| Request Nbr:               | ٩                                           |              |       |              |          |                   |                    |
| Copy Attachments?:         |                                             |              |       |              |          |                   |                    |
|                            |                                             |              |       |              |          |                   |                    |
| OK Cancel                  |                                             |              |       |              |          |                   |                    |
|                            |                                             |              |       |              |          |                   |                    |
|                            |                                             |              |       |              |          |                   |                    |
|                            |                                             |              |       |              |          |                   |                    |
|                            |                                             |              |       |              |          |                   |                    |
|                            |                                             |              |       |              |          |                   |                    |
|                            |                                             |              |       |              |          |                   |                    |
|                            |                                             |              |       |              |          |                   |                    |
|                            |                                             |              |       |              |          |                   |                    |
|                            |                                             |              |       |              |          |                   |                    |
|                            |                                             |              |       |              |          |                   |                    |
|                            |                                             |              |       |              |          |                   |                    |
| s 🖬 🔽                      | XII 📔 📜                                     |              | O     |              | ▲ P• (   | ÿ 🛍 🍐 1           | 11:05 AM           |

| Step | Action                                                                           |
|------|----------------------------------------------------------------------------------|
| 4.   | Enter the desired information into the <b>Request Nbr</b> field. Enter "103315". |
|      |                                                                                  |
| 5.   | Click the <b>OK</b> button.                                                      |
|      | OK                                                                               |

|                | Notification                                                                                                    | (<br>Na |
|----------------|----------------------------------------------------------------------------------------------------|---------|
| BRCB2          | Noulication                                                                                                    | ina     |
| Request Nbr:   |                                                                                                    |         |
| PER-3 Type:    | Additional Compensation Last Update: 07/19/18 11:09:07AM                                                                                                    |         |
| Department:    | NO1494000 Q Ophthalmology                                                                                                    |         |
| From Date:     | 05/01/2018 🕅 Thru Date: 05/31/2018 🗊 🖉 Attachments                                                                                                    |         |
| Amount:        | 292.90 Num of Periods: 1                                                                                                    |         |
| Supplemental:  | Regular Supplement                                                                                                    |         |
|                | □ Increase in Rate (Justification Attached)                                                                                                    |         |
| Justification: |                                                                                                    |         |
|                |                                                                                                    |         |
|                |                                                                                                    |         |
| Employee Dis   | stribution View All   💷   🔣 First 🕚 1 of 1 🕑 Last                                                                                                    |         |
| Empl ID        | Rcd#         Name         PayGrp         Account Code         ErnCd         Amount         Period Amt         Annual Amt         Edit CF                            |         |
| 1 0018244      | Q 0 Q John Doe NMF 5492000053-501340 Q EXT 292.90 292.90 Edit CF 🛨 🖃                                                                                                |         |
| Defeate Tel    | tals                                                                                                    |         |
| Refresh Tot    | imary View All   💷   🧱 🛛 First 🕔 1 of 1 🕑 Last                                                                                                    |         |
| Account Sum    |                                                                                                    |         |
|                | Dept Code         Fund         Program         Class         Project/Grant         Account         Description         Amount         Period Amt         Annual Amt |         |
| Account Sum    | Dept Code         Fund         Program         Class         Project/Grant         Account         Description         Amount         Period Amt         Annual Amt |         |
| Account Sum    |                                                                                                    |         |
| Account Sum    | mmary View All [⊅] III                                                                                                    |         |

| Step | Action                                                                                                    |
|------|----------------------------------------------------------------------------------------------------|
| 6.   | From and Thru Dates                                                                                                    |
|      | <ul> <li>From Date cannot be older than 180 days (~ 6 months) from today.</li> <li>Thru Date cannot be later than 365 days from today.</li> <li>From/Thru Dates cannot cross Fiscal Years.</li> </ul> |

|               |              |                          |                 |           | YEE/HRMS/c/ZZ    |            |           |           | Requisition |                   |       | 1        |           |             | ☆ ☆    |
|---------------|--------------|--------------------------|-----------------|-----------|------------------|------------|-----------|-----------|-------------|-------------------|-------|----------|-----------|-------------|--------|
| orites 🔻      | Main Menu 🔻  | ` >                      | LSUHSC Pro      | cesses •  | > Human Re       | sources 🔻  | > Use     | •••       | Create PER  | l-3 Re <b>08⊯</b> | alion | Work     | list      | A Home      | Sign O |
| 9HRTR         | N            |                          |                 |           |                  |            |           |           |             |                   |       |          |           | Notificatio | n NavE |
| Request NI    | br: 0        |                          |                 |           | Originato        | r: erea    | ran ind   |           |             |                   |       |          |           |             |        |
| PER-3 Type    | e: Additio   | nal Comp                 | ensation        |           | Last Upd         | ate: 07/19 | /18 11:09 | :07AM     |             |                   |       |          |           |             |        |
| Department:   | NO1494       | 000 0                    | Ophthalm        | ology     |                  | P Ck       | one Requ  | isition   |             |                   |       |          |           |             |        |
| From Date:    | 05/01/2      |                          |                 |           | 19 🖬 🖉 Att       | achment    | •         |           |             |                   |       |          |           |             |        |
|               |              |                          |                 |           |                  |            |           |           |             |                   |       |          |           |             |        |
| Amount:       |              | 292.90 Num of Periods: 1 |                 |           |                  |            |           |           |             |                   |       |          |           |             |        |
| Supplement    |              |                          |                 | ~         |                  |            |           |           |             |                   |       |          |           |             |        |
| Justification |              | ase in Ra                | ite (Justificat | Ion Attac | nea)             |            |           |           |             |                   |       |          |           |             |        |
|               |              |                          |                 |           |                  |            |           |           |             |                   |       |          |           |             |        |
|               |              |                          |                 |           |                  |            |           |           |             |                   |       |          |           |             |        |
| Employee [    | Distribution |                          |                 |           |                  |            |           | Vi        | ew All 🛛 🗖  |                   | First | 🕘 1 of 1 | Last      |             |        |
| Empl ID       | Rcd#         | Name                     |                 | PayGrp    | Account Code     |            | ErnCd A   | mount     | Period Amt  | Annual            | Amt   | Edit CF  |           |             |        |
| 1 0018244     | Q 0Q         | John Do                  | e               | NMF       | 5492000053-501   | 340 🔍      | EXT       | 292.90    | 292.9       | ю                 |       | Edit CF  | + -       | I           |        |
| Refresh       | Totals       |                          |                 |           |                  |            |           |           |             |                   |       |          |           |             |        |
| Account Su    | ummary       |                          |                 |           |                  |            |           |           |             | View Al           |       |          | First 🕚   | 1 of 1 🕑 La | st     |
| ccount Code   | Dept (       | ode Fun                  | d Program       | Class     | B Project/Grant  | Acc        | ount      | Descripti | on          |                   | Amou  | int P    | eriod Amt | Annual Amt  |        |
|               |              |                          |                 |           |                  |            |           |           |             |                   |       |          |           |             |        |
|               | Summary      |                          |                 | ١         | /iew All   💷   🔜 |            |           |           |             |                   |       |          |           |             |        |
| Employee !    |              |                          | Amount          | Period    | Amt Annual An    | nt         |           |           |             |                   |       |          |           |             |        |
|               | Name         |                          |                 |           |                  |            |           |           |             |                   |       |          |           |             |        |
|               | Name         |                          |                 |           |                  |            |           |           |             |                   |       |          |           |             |        |
|               |              | ave As Dr                | aft             |           |                  |            |           |           |             |                   |       |          |           |             |        |

| Step | Action                                                                                    |
|------|-------------------------------------------------------------------------------------------|
| 7.   | The From Date can only start on the <i>first day</i> of the month.                        |
|      | Enter the desired information into the <b>From Date</b> field. Enter " <b>07012018</b> ". |

| EBRCB2                                                     |                              |             |             |             |                   |                |               |                            |          |                 |         | Notification  | Na |
|------------------------------------------------------------|------------------------------|-------------|-------------|-------------|-------------------|----------------|---------------|----------------------------|----------|-----------------|---------|---------------|----|
| Request Nbr:                                               | 0                            |             |             |             | Originator:       | Country in     |               |                            |          |                 |         |               |    |
| PER-3 Type:                                                | Additional                   | Compensa    | ation       |             | Last Update:      | : 07/19/18 11: | 09:07AM       |                            |          |                 |         |               |    |
| *Department:                                               | NO149400                     | 0 0         | Ophthalmo   | ology       |                   | Clone Red      | quisition     |                            |          |                 |         |               |    |
| From Date:                                                 | 07012018                     | Й Т         | hru Date:   | 05/31/20    | 118 🕅 🧖 Attac     | hments         |               |                            |          |                 |         |               |    |
| Amount:                                                    |                              | 292         | .90 Nur     | m of Per    | iods: 1           |                |               | -                          |          |                 |         |               |    |
| Supplemental:                                              | Regular Su                   | pplement    |             | $\sim$      |                   |                |               |                            |          |                 |         |               |    |
|                                                            | Increase                     | ) in Rate ( | Justificati | on Attac    | ched)             |                |               |                            |          |                 |         |               |    |
| Justification:                                             |                              |             |             |             |                   |                |               |                            |          |                 |         |               |    |
|                                                            |                              |             |             |             |                   |                |               |                            |          |                 |         |               |    |
|                                                            |                              |             |             |             |                   |                |               |                            |          |                 |         |               |    |
| Employee Dist                                              |                              | ame         |             | BayCon      | Account Code      | EreCd          | Vie<br>Amount | ew All   💷  <br>Period Amt |          | I of<br>Edit CF |         | st            |    |
|                                                            |                              | ane         |             | Payorp      | Account Code      |                |               | 292.90                     |          | Edit Cl         | _       | -1            |    |
| Empl ID                                                    |                              | hn Doe      | 122.22      | NME         | 5492000053-501340 |                |               |                            |          |                 |         |               |    |
| 1 0018244                                                  | 2 00 10                      | hn Doe      | 1-11        | NMF         | 5492000053-501340 | Q EXT          | 292.90        | 202.00                     |          | Eult Ci         |         | -             |    |
| 1 0018244 C                                                | a oq Jo<br>tals              | hn Doe      | 1612        | NMF         | 5492000053-501340 |                | 292.90        |                            | 1        |                 | 1-1-    |               |    |
| 1 0018244                                                  | tals<br>mary                 |             |             |             |                   |                |               |                            | View All | 🖪               | First ( | 1 of 1 🕑 Last |    |
| 1 0018244 C<br>Refresh Tot<br>Account Summ                 | a oq Jo<br>tals              |             | Program     | NMF<br>Clas |                   | Account        | Descriptio    |                            | 1        | 🖪               | 1-1-    | 1 of 1 🕑 Last | _  |
| 1 0018244 C<br>Refresh Tot<br>Account Summ<br>Account Code | tals<br>mary<br>Dept Cod     |             |             | Clas        | s Project/Grant   |                |               |                            | View All | 🖪               | First ( | 1 of 1 🕑 Last |    |
| 1 0018244 C<br>Refresh Tot<br>Account Summ                 | a o a Jo<br>tais<br>Dept Cod | e Fund      |             | Clas        | s Project/Grant   |                |               |                            | View All | 🖪               | First ( | 1 of 1 🕑 Last |    |

| Step | Action                                                                                                    |
|------|----------------------------------------------------------------------------------------------------|
| 8.   | The <b>Thru Date</b> can only end on the <i>last day</i> of the month, unless the period is less than a month.<br>Enter the desired information into the <b>Thru Date</b> field. Enter " <b>12312018</b> ".<br>05/31/2018 |
|      |                                                                                                    |

| rites 🔻 Mai     | n Menu 🔻      | > LSUHSC F     | rocesses 🔻    | > Human Resour   | ces 🔻 > U     | lse 🔻 > 🛛   | reate PER-3 | Recsieiligh  | Work     | list i f  | A Home        | Sign ( |
|-----------------|---------------|----------------|---------------|------------------|---------------|-------------|-------------|--------------|----------|-----------|---------------|--------|
| 9HRTRN<br>BRCB2 |               |                |               |                  |               |             |             |              |          |           | Notification  | Nav    |
| Request Nbr:    | 0             |                |               | Originator:      | errorente. At | -           |             |              |          |           |               |        |
| PER-3 Type:     | Additional Co | mpensation     |               | Last Update:     | 07/19/18 11:  | 09:07AM     |             |              |          |           |               |        |
| Department:     | NO1494000     | Q Ophthal      | mology        |                  | Clone Red     | quisition   |             |              |          |           |               |        |
| rom Date:       | 07012018      | H Thru Dat     | : 12312018    | 🖻 🖉 Attach       | nments        |             |             |              |          |           |               |        |
| Amount:         |               | 292.90         | lum of Period | s: 1             |               |             | -           |              |          |           |               |        |
| Supplemental:   | Regular Supp  | lement         | $\overline{}$ |                  |               |             |             |              |          |           |               |        |
|                 | Increase in   | Rate (Justific | ation Attache | d)               |               |             |             |              |          |           |               |        |
| Justification:  |               |                |               |                  |               |             |             |              |          |           |               |        |
|                 |               |                |               |                  |               |             |             |              |          |           |               |        |
|                 |               |                |               |                  |               |             |             |              |          |           |               |        |
| Employee Dis    | tribution     |                |               |                  |               | Vie         | w All 🛛 🗖   | First        | ④ 1 of 1 | Last      |               |        |
| Empl ID         | Rcd# Name     | •              | PayGrp A      | count Code       | ErnCd         | Amount      | Period Amt  | Annual Amt   | Edit CF  |           |               |        |
| 1 0018244       | l 0 Q John    | Doe            | NMF 5         | 492000053-501340 | Q EXT         | 292.90      | 292.90      |              | Edit CF  | + -       |               |        |
| Refresh Tot     | tals          |                |               |                  |               |             |             |              |          |           |               |        |
| Account Sum     | mary          |                |               |                  |               |             |             | View All   🗇 | E F      | First 🕚   | 1 of 1 🛞 Last |        |
| ccount Code     | Dept Code     | Fund Progra    | m Class       | Project/Grant    | Account       | Description | 1           | Amo          | unt Po   | eriod Amt | Annual Amt    | _      |
|                 |               |                |               |                  | _             |             |             |              |          |           |               |        |
| Employee Sur    | -             |                |               | w All   🖾   🔜    |               |             |             |              |          |           |               |        |
| mpl ID Nan      | ne            | Amount         | Period Ar     | nt Annual Amt    | -             |             |             |              |          |           |               |        |
|                 |               |                |               |                  |               |             |             |              |          |           |               |        |
| Submit          | Save As       | Draft          |               |                  |               |             |             |              |          |           |               |        |

| Step | Action                                                                                                    |
|------|----------------------------------------------------------------------------------------------------|
| 9.   | The timeframe is only 6 months, so Supplemental will need to changed from Regular Supplement to Additional Compensation.<br>Click the button to the right of the <b>Supplemental</b> field. |
| 10.  | Click the Additional Compensation list item.<br>Additional Compensation                                                                                                    |

| BRCB2                                                 |                                                                                                    |               |            |              |                |                       |            |          |              |             | Notification  | Na |
|-------------------------------------------------------|----------------------------------------------------------------------------------------------------|---------------|------------|--------------|----------------|-----------------------|------------|----------|--------------|-------------|---------------|----|
|                                                       | 0                                                                                                    |               |            | Originat     |                | States Taxable        |            |          |              |             |               |    |
| PER-3 Type:                                           | Additional Compens                                                                                           | ation         |            |              | late: 07/19/18 |                       |            |          |              |             |               |    |
| Department:                                           | NO1494000 Q                                                                                                  | Ophthalmol    |            |              | 🗈 Clone        | Requisition           |            |          |              |             |               |    |
| From Date:                                            |                                                                                                    | hru Date: 1   |            | 111 A        | tachments      |                       |            |          |              |             |               |    |
|                                                       | 292                                                                                                    |               | n of Perio |              | achinents      |                       | -          |          |              |             |               |    |
| Amount:                                               |                                                                                                    |               |            | 15: 1        |                |                       |            |          |              |             |               |    |
| Supplemental:                                         | Additional Compens                                                                                           |               | $\sim$     |              |                |                       |            |          |              |             |               |    |
| Justification:                                        | Increase in Rate                                                                                             | (Justificatio | on Attache | ed)          |                |                       |            |          |              |             |               |    |
| Justification:                                        |                                                                                                    |               |            |              |                |                       |            |          |              |             |               |    |
|                                                       |                                                                                                    |               |            |              |                |                       |            |          |              |             |               |    |
|                                                       |                                                                                                    |               |            | ]            |                |                       |            |          |              |             |               |    |
|                                                       |                                                                                                    |               |            |              |                |                       |            |          |              |             |               |    |
| Employee Dis                                          |                                                                                                    |               | p a        |              | 15-            |                       | ew All   🗇 |          |              | of 1 🕑 Last |               |    |
| Empl ID                                               | Rcd# Name                                                                                                    |               |            | ccount Code  |                | Cd Amount             | Period Am  | Annual / | mt Edit      | CF          |               |    |
| Empl ID<br>1 0018244                                  | Rcd# Name                                                                                                    |               |            | ccount Code  |                | Cd Amount             | Period Am  | Annual / |              | CF          |               |    |
| Empl ID 1 0018244 C Refresh Tot                       | Rcd#     Name       0     Q       John Doe                                                                   |               |            |              |                | Cd Amount             | Period Am  | Annual A | emt Edit     | CF 🛨 🖃      | ]             |    |
| Empl ID<br>1 0018244 C<br>Refresh Tot<br>Account Sumi | Rcd# Name                                                                                                    |               | NMF        | 492000053-50 | 340 Q EX       | Cd Amount<br>T 292.90 | Period Am  | Annual A | Edit<br>Edit | CF 🛨 🖻      | 1 of 1 🕑 Last |    |
| Empl ID 1 0018244 C Refresh Tot                       | Rcd#     Name       0     Q       John Doe                                                                   |               |            |              | 340 Q EX       | Cd Amount<br>T 292.90 | Period Am  | Annual A | emt Edit     | CF 🛨 🖃      | ]             | 1  |
| Empl ID<br>1 0018244 C<br>Refresh Tot<br>Account Sumi | Rcd# Name                                                                                                    |               | NMF Class  | 492000053-50 | t Accourt      | Cd Amount<br>T 292.90 | Period Am  | Annual A | Edit<br>Edit | CF 🛨 🖻      | 1 of 1 🕑 Last | t  |
| Empl ID 1 0018244 C Refresh Tot Account Summ          | Rcd#     Name       0     John Doel       als     John Doel       Dept Code     Fund       Immary     Immary | Program       | Class      | 492000053-50 | t Accour       | Cd Amount<br>T 292.90 | Period Am  | Annual A | Edit<br>Edit | CF 🛨 🖻      | 1 of 1 🕑 Last | t  |
| Empl ID 1 0018244 C Refresh Tot Account Summ          | Rcd#     Name       0     John Doel       als     John Doel       Dept Code     Fund       Immary     Immary |               | NMF Class  | 492000053-50 | t Accour       | Cd Amount<br>T 292.90 | Period Am  | Annual A | Edit<br>Edit | CF 🛨 🖻      | 1 of 1 🕑 Last | Ł  |

| Step | Action                                                                      |
|------|-----------------------------------------------------------------------------|
| 11.  | Click the Add Attachment button.                                            |
|      | <i>NOTE:</i> Social Security Numbers should not be included in attachments. |

| 🔶 🔄 Mttps://rcbb.pshe.lsuhsc.edu/psp/httm/EMPLOYEE/HRMS/c/ZZ, 🔎 🖌 🗎 🖉 Create PER-3 Requisition X                                                                                                    |   |
|----------------------------------------------------------------------------------------------------|---|
| avorites 🔻 Main Menu 🔻 > LSUHSC Processes 🛪 > Human Resources 🔻 > Use 🄻 > Create PER-3 Re <b>question</b>   Worklist   🌪 Home   Sign O                                                              |   |
| PS9HRTRN F @                                                                                                    |   |
|                                                                                                    |   |
| Request Nbr:         0         Originator:           PER-3 Type:         Additional Compensation         Last Update: 07/19/18 11:17:26AM                                                           | í |
|                                                                                                    |   |
| *Department: NO1494000 Q Ophthalmology                                                                                                    |   |
| From Date: 07012018 Thru Date: 12312018 V Attachments                                                                                                    |   |
| Amount: 292.90 Num of Periods: 1                                                                                                    |   |
| Supplemental: Additional Compensation                                                                                                    |   |
| ☐ Increase in Rate (Justificatio Hein                                                                                                    |   |
| Justification:                                                                                                    |   |
| Browse                                                                                                    |   |
| Upload Cancel                                                                                                    |   |
| Employee Distribution <ul> <li>1 of 1</li></ul>                                                                                                    |   |
| 1 10018244 Q 0 Q John Doe Ninir 10492000009 001340 Q (CAT   292.90) 292.90                                                                                                    |   |
| Refresh Totals                                                                                                    |   |
| Account Summary                                                                                                    |   |
| Account Summary View All E <sup>22</sup>   ES First V 1 of 1 V Last<br>Account Code   Dept Code   Fund   Program   Class   Project/Grant   Account   Description   Amount   Period Amt   Annual Amt |   |
|                                                                                                    |   |
| Employee Summary View All [ 2]                                                                                                    |   |
| Emp1ID Name Amount Period Annt Annual Annt                                                                                                    |   |
|                                                                                                    |   |
| Submit Save As Draft                                                                                                    | ` |
| < >                                                                                                    |   |
| 🚯 💵 🗗 🗱 😰 🤮 🏈 🔹 🔹 👘 🖬 👘 🚯                                                                                                    |   |

| Step | Action                                          |
|------|-------------------------------------------------|
| 12.  | Click the <b>Browse</b> button.                 |
|      | Browse                                          |
| 13.  | Click the <b>PER-3 Justification</b> list item. |
|      | PER-3 Justification.docx                        |
| 14.  | Click the <b>Open</b> button.                   |
|      | Open                                            |
| 15.  | Click the <b>Upload</b> button.                 |
|      | Upload                                          |

|                |                |           |             | (5) (5) ( |                | 0 0 0       |             |            |                            |                   | 7          |          |              |         |
|----------------|----------------|-----------|-------------|-----------|----------------|-------------|-------------|------------|----------------------------|-------------------|------------|----------|--------------|---------|
|                | s://rcbb.pshe. |           |             |           | )YEE/HRMS/c/ZZ |             |             |            | Requisition<br>Create PER- | X<br>3 Rortvioiti | an   W     | orklist  | 🔥 Home       | ₩ 🕅 🔐   |
|                | r wichu        | / 68      |             | Cesses .  | - / numarr     | esources ·  | / 0.        | se · /     | Greater LIV-               | 2 IVEORE          | an   vv    | orklist  | Tome         |         |
| 9HRTRN         |                |           |             |           |                |             |             |            |                            |                   |            |          | Notificat    | ion Nav |
| EBRCB2         |                |           |             |           |                |             |             |            |                            |                   |            |          | Houncul      |         |
| Request Nbr:   | 0              |           |             |           | Origina        | tor:        | antais inte | 10.1381-0  |                            |                   |            |          |              |         |
| PER-3 Type:    | Additional C   | compens   | ation       |           | Last Up        | date: 07/19 | /18:11:2    | 0:19AM     |                            |                   |            |          |              |         |
| *Department:   | NO1494000      | Q         | Ophthalmo   | ology     |                | P C         | one Req     | uisition   |                            |                   |            |          |              |         |
| From Date:     | 07/01/2018     | <u></u> т | hru Date:   | 12/31/20  | 18 🛐 🌌 🗸       | ttachmen    | s           |            |                            |                   |            |          |              |         |
| Amount:        |                | 292       | .90 Nu      | n of Per  | iods: 1        | ER-3_Justif | cation.do   | осх        | -                          |                   |            |          |              |         |
| Supplemental:  | Additional C   | ompensa   | ation       | ~         |                |             |             |            |                            |                   |            |          |              |         |
|                | Increase       | in Rate ( | Justificati | on Attac  | hed)           |             |             |            |                            |                   |            |          |              |         |
| Justification: |                |           |             |           |                |             |             |            |                            |                   |            |          |              |         |
|                |                |           |             |           |                |             |             |            |                            |                   |            |          |              |         |
|                |                |           |             |           |                |             |             |            |                            |                   |            |          |              |         |
| Employee Dist  | ribution       |           |             |           |                |             |             | Vie        | ew All [ 🗷 🛛               | E F               | irst 🕘 1 ( | of 1 🛞 L | ast          |         |
| Empl ID        | Rcd# Nar       | ne        |             | PayGrp    | Account Code   |             | ErnCd       | Amount     | Period Amt                 | Annual A          | nt Edit    | CF       |              |         |
| 1 0018244      | toL D 🔍 Jot    | In Doe    | iieite      | NMF       | 5492000053-50  | 1340 🔍      | EXT         | 292.90     | 292.90                     | 0                 | Edit       | CF 🛨     | -            |         |
| Refresh Tota   | als            |           |             |           |                |             |             |            |                            |                   |            |          |              |         |
| Account Sum    | nary           |           |             |           |                |             |             |            |                            | View All I        | 21         | Firet    | 🖲 1 of 1 🕑 L | aet     |
| Account Code   | Dept Code      | Fund      | Program     | Clas      | s Project/Gra  | nt Ace      | ount        | Descriptio | n                          |                   | Amount     | Period A |              |         |
|                |                |           |             |           |                |             |             |            |                            |                   |            |          |              |         |
| Employee Sun   | nmary          |           |             |           | view All I 💷 I |             |             |            |                            |                   |            |          |              |         |
| Empl ID Nam    | -              | Am        | ount        | Period    |                | -           |             |            |                            |                   |            |          |              |         |
|                |                |           |             |           |                |             |             |            |                            |                   |            |          |              |         |
| Submit         | Save           | As Draft  |             |           |                |             |             |            |                            |                   |            |          |              |         |
|                |                |           | -           |           |                |             |             |            |                            |                   |            |          |              |         |
|                |                |           |             |           |                |             |             |            |                            |                   |            |          |              | >       |

| Step | Action                                                                                                    |
|------|----------------------------------------------------------------------------------------------------|
| 16.  | When doing an increase in rate, you must include in your justification when the rate increase will be used (i.e., regular supplement or additional compensation) and why the increase is merited.<br>Click the <b>Increase in Rate (Justification Attached)</b> option. |

| orites 🔻 Mai    | n Menu 🔻 🛛 >                            | LSUHSC Pro  | cesses 🔻    | > Human Resour   | ces 🔻 > U       | se▼ > C     | reate PER- | 3 Recsieilion | Wor     | klist   ·  | ☆ Home        | Sign C |
|-----------------|-----------------------------------------|-------------|-------------|------------------|-----------------|-------------|------------|---------------|---------|------------|---------------|--------|
| 9HRTRN<br>BRCB2 |                                         |             |             |                  |                 |             |            |               |         |            | Notification  | Navi   |
| Request Nbr:    | 0                                       |             |             | Originator:      | Cryanita, Ita   |             |            |               |         |            |               |        |
| PER-3 Type:     | Additional Com                          | pensation   |             | Last Update:     | 07/19/18 11:    | 20:19AM     |            |               |         |            |               |        |
| Department:     | NO1494000                               | Contraction | plogy       |                  | Clone Red       | quisition   |            |               |         |            |               |        |
| From Date:      | 07/01/2018                              | Thru Date:  | 12/31/2018  | 🕫 🖉 Attach       | ments           |             |            |               |         |            |               |        |
| Amount:         |                                         | 292.90 Nu   | m of Period | s: 1 PER-3       | Justification.d | ocx         | -          |               |         |            |               |        |
| Supplemental:   | Additional Com                          | ensation    | ~           |                  |                 |             |            |               |         |            |               |        |
| ouppromontan    | Increase in F                           |             |             | d)               |                 |             |            |               |         |            |               |        |
|                 |                                         |             |             |                  |                 |             |            |               |         |            |               |        |
| Employee Dis    |                                         |             |             |                  |                 |             | w All   🖾  |               |         | 1 🕑 Last   |               |        |
| Empl ID         | Rcd# Name                               |             | 1 i         | count Code       | _               |             |            | Annual Amt    | _       |            |               |        |
| 1 0018244 0     |                                         | 08          | NMF 5       | 492000053-501340 | Q EXT           | 292.90      | 292.90     | )             | Edit CF | + -        |               |        |
| Refresh Tot     | tals                                    |             |             |                  |                 |             |            |               |         |            |               |        |
| Account Sum     |                                         |             |             |                  |                 |             |            | View All      |         |            | 1 of 1 🕑 Last |        |
| Account Code    | Dept Code Fu                            | nd Program  | Class       | Project/Grant    | Account         | Description | 1          | Ar            | nount   | Period Amt | Annual Amt    |        |
|                 |                                         | 1           |             |                  |                 |             |            |               |         |            |               |        |
| Employee Sur    | 1 A A A A A A A A A A A A A A A A A A A |             |             | w All   🖾   🔜    |                 |             |            |               |         |            |               |        |
| Empl ID Nam     | ne                                      | Amount      | Period An   | nt Annual Amt    | -               |             |            |               |         |            |               |        |
| Submit          | Save As E                               | roft        |             | 1                |                 |             |            |               |         |            |               |        |
| Submit          | Save AS L                               | nan         |             |                  |                 |             |            |               |         |            |               |        |

| Step | Action                                  |
|------|-----------------------------------------|
| 17.  | Click the <b>Refresh Totals</b> button. |
|      | Refresh Totals                          |

|                                                                                                    |                                              |             |                  |                                      |                                                               |                 |                 |                           |        |               |                    |              |         | ~                                | (  |
|----------------------------------------------------------------------------------------------------|----------------------------------------------|-------------|------------------|--------------------------------------|---------------------------------------------------------------|-----------------|-----------------|---------------------------|--------|---------------|--------------------|--------------|---------|----------------------------------|----|
| 9HRTRN<br>BRCB2                                                                                                    |                                              |             |                  |                                      |                                                               |                 |                 |                           |        |               |                    |              |         | \<br>Notification                | Na |
| Request Nbr:                                                                                                    | 0                                            |             |                  |                                      | Originator:                                                   |                 |                 | _                         |        |               |                    |              |         |                                  |    |
| PER-3 Type:                                                                                                    | Additional Compe                             | nsation     |                  |                                      | Last Update: (                                                |                 |                 |                           |        |               |                    |              |         |                                  |    |
| Department:                                                                                                    | NO1494000 Q                                  | 0-64        | almology         |                                      |                                                               | Clone Requ      | isition         |                           |        |               |                    |              |         |                                  |    |
|                                                                                                    |                                              |             |                  | H0 ====                              | Attachm                                                       | _               |                 |                           |        |               |                    |              |         |                                  |    |
| From Date:                                                                                                    | 07/01/2018                                   |             | te: 12/31/20     |                                      | PER 2 II                                                      | ustification.do | ×               | -                         |        |               |                    |              |         |                                  |    |
| Amount:                                                                                                    | 2                                            | 92.90       | Num of Per       | iods:                                | 6                                                             | iounounon.uo    | ~               |                           |        |               |                    |              |         |                                  |    |
| Supplemental:                                                                                                    | Additional Competence                        | nsation     | ~                |                                      |                                                               |                 |                 |                           |        |               |                    |              |         |                                  |    |
|                                                                                                    | ✓ Increase in Rat                            | e (Justifi  | cation Attac     | ched)                                |                                                               |                 |                 |                           |        |               |                    |              |         |                                  |    |
| Justification:                                                                                                    |                                              |             |                  |                                      |                                                               |                 |                 |                           |        |               |                    |              |         |                                  |    |
|                                                                                                    |                                              |             |                  |                                      |                                                               |                 |                 |                           |        |               |                    |              |         |                                  |    |
|                                                                                                    |                                              |             |                  |                                      |                                                               |                 |                 |                           |        |               |                    |              |         |                                  |    |
|                                                                                                    |                                              |             |                  |                                      |                                                               |                 |                 |                           |        |               |                    |              |         |                                  |    |
| Employee Dis                                                                                                    | tribution                                    |             |                  |                                      |                                                               |                 | V               | iew All 🛛 🖾               |        | First         |                    | I 🛞 L        | .ast    |                                  |    |
| Employee Dis                                                                                                    | tribution<br>Rcd# Name                       |             | PayGrp           | Account                              | t Code                                                        | ErnCd A         |                 | iew All   고<br>Period Amt |        |               | 1 of 1<br>Edit CF  | • • •        | .ast    |                                  |    |
| Empl ID                                                                                                    |                                              |             | PayGrp           | -                                    | t Code<br>0053-501340                                         | ErmCd A         |                 | Period Amt                | Annual | Amt           |                    |              | ast     |                                  |    |
| Empl ID                                                                                                    | Rcd# Name                                    |             |                  | -                                    |                                                               | - 1 - 1-        | mount           | Period Amt                | Annual | Amt           | Edit CF            |              |         |                                  |    |
| Empl ID 1 0018244 ( Refresh Tot                                                                                    | Rcd#     Name       Q     Q       John Doe   |             |                  | -                                    |                                                               | - 1 - 1-        | mount           | Period Amt                | Annual | Amt<br>585.84 | Edit CF<br>Edit CF | Ŧ            |         |                                  |    |
| Empl ID<br>1 0018244 C<br>Refresh Tot<br>Account Sum                                                               | Rcd# Name                                    |             | NMF              | 549200                               | 0053-501340                                                   | Q EXT           | mount<br>292.90 | Period Amt                | Annual | Amt<br>585.84 | Edit CF<br>Edit CF | First        | 10      | f 1 🕑 Last                       |    |
| Empl ID 1 0018244 ( Refresh Tot                                                                                    | Rcd# Name                                    | Fund 113    |                  | -                                    |                                                               | - 1 - 1-        | t Des           | Period Amt                | Annual | Amt<br>585.84 | Edit CF<br>Edit CF | First Period | 10      | f1 🕑 Last<br>Annual Amt<br>585.8 |    |
| Empl ID<br>1 0018244 (<br>Refresh Tot<br>Account Sum<br>Account Code<br>5492000053-5013                            | Rcd#     Name       0     John Doe       als | Fund        | Program<br>10001 | 549200<br>Class<br>90105             | 0053-501340 Project/Grant 5492000053                          | C EXT           | t Des           | Period Amt                | Annual | Amt<br>585.84 | Edit CF<br>Edit CF | First Period | 1 o Amt | Annual Amt                       |    |
| Empl ID<br>1 0018244 C<br>Refresh Tot<br>Account Sum<br>Account Code<br>6492000053-5013<br>Employee Sur            | Rcd#     Name       0     John Doe       als | Fund<br>113 | Program<br>10001 | 549200<br>Class<br>90105<br>View All | 0053-501340 Project/Grant 5492000053                          | C EXT           | t Des           | Period Amt                | Annual | Amt<br>585.84 | Edit CF<br>Edit CF | First Period | 1 o Amt | Annual Amt                       |    |
| Empl ID<br>1 0018244 C<br>Refresh Tol<br>Account Sum<br>Account Code<br>492000053-501<br>Employee Sur<br>Empl ID N | Rcd#     Name       0     John Doe       als | Fund        | Program<br>10001 | 549200<br>Class<br>90105<br>View All | 0053-501340 Project/Grant 5492000053 Project/Grant Annual Amt | C EXT           | t Des           | Period Amt                | Annual | Amt<br>585.84 | Edit CF<br>Edit CF | First Period | 1 o Amt | Annual Amt                       |    |

| Step | Action                                                                 |
|------|------------------------------------------------------------------------|
| 18.  | Click the Save as Draft button.                                        |
|      | Save As Draft                                                          |
| 19.  | This completes <i>Clone a PER-3 Requisition</i> .<br>End of Procedure. |

#### **Review a Saved Draft**

#### Procedure

In this topic you will learn how to **Review a Saved Draft**.

| 🛞 🍘 https://rcbb.pshe.lsuhsc.edu/psp/hrtm/EMPLOYEE/HRMS/h/?ta 🔎 🖛 🖒 🖉 Employee-facing registry c |        |          |              |            |
|--------------------------------------------------------------------------------------------------|--------|----------|--------------|------------|
|                                                                                                  | Search | Worklist | A Home       | Sign Out   |
| S9HRTRN                                                                                          |        |          | ۲            |            |
| EBRCB2                                                                                           |        |          | Notification |            |
|                                                                                                  |        |          |              |            |
|                                                                                                  |        |          |              |            |
|                                                                                                  |        |          |              |            |
|                                                                                                  |        |          |              |            |
|                                                                                                  |        |          |              |            |
|                                                                                                  |        |          |              |            |
|                                                                                                  |        |          |              |            |
|                                                                                                  |        |          |              |            |
|                                                                                                  |        |          |              |            |
|                                                                                                  |        |          |              |            |
|                                                                                                  |        |          |              |            |
|                                                                                                  |        |          |              |            |
|                                                                                                  |        |          |              |            |
|                                                                                                  |        |          |              |            |
|                                                                                                  |        |          |              |            |
|                                                                                                  |        |          |              |            |
|                                                                                                  |        |          |              |            |
|                                                                                                  |        |          |              | 11:38 AM   |
| s 🚺 🔯 🚺 📔 🚞 🏉 📀                                                                                  |        | 4        | - P 🖗 🗒 🗞    | 10/26/2018 |

| Step | Action                    |
|------|---------------------------|
| 1.   | Click the Main Menu link. |
|      | Main Menu 🔻               |

| Self Service  Manager Self Service  Workforce Administration  Benefits  Time and Labor  Payroll for North America  Workforce Development  Organizational Development  Set Up HCM  Enterprise Components  Worklist  Reporting Tools  People Tools  My Personalizations                                                                                                    | Self Service     Manager Self Service     Manager Self Service     Workforce Administration     Benefits     Time and Labor     Time and Labor     Vorkforce Development     Organizational Development     Set Up HCM     Set Up HCM     Enterprise Components     Worklist     Reporting Tools     PeopleTools     LSUHSC Processes                                                                                | Self Service  Manager Self Service  Montforce Administration  Benefits  Time and Labor  Payroll for North America  Montforce Development  Set Up HCM  Set Up HCM  Companizational Development  Montforce  Montforce  Montforce  LSUHSC Processes                                                                                                    | Self Service     Manager Self Service     Manager Self Service     Workforce Administration     Benefits     Time and Labor     Time and Labor     Yourkforce Development     Organizational Development     Set Up HCM     Enterprise Components     Workfist     Reporting Tools     PeopleTools     PeopleTools     LSUHSC Processes                                                                              | Main Menu 🔻               |    | Search | Worklist 🛛 🏫 Home |
|----------------------------------------------------------------------------------------------------|----------------------------------------------------------------------------------------------------|----------------------------------------------------------------------------------------------------|----------------------------------------------------------------------------------------------------|---------------------------|----|--------|-------------------|
| Manager Self Service       Notifical         Workforce Administration          Benefits          Time and Labor          Payroll for North America          Vorkforce Development          Set Up HCM          Enterprise Components          Worklist          Reporting Tools          LSUHSC Processes                                                                | Manager Self Service       Notifica         Workforce Administration          Benefits          Time and Labor       >         Payroll for North America       >         Workforce Development       >         Set Up HCM       >         Enterprise Components       >         Workfist       >         Reporting Tools       >         LSUHSC Processes       >                                                    | Manager Self Service       Notifica         Workforce Administration          Benefits          Time and Labor          Payroll for North America          Workforce Development          Organizational Development          Set Up HCM          Enterprise Components          Worklist          Reporting Tools          LSUHSC Processes                                                                                                    | Manager Self Service       Notifica         Workforce Administration          Benefits       >         Time and Labor       >         Payroll for North America       >         Workforce Development       >         Organizational Development       >         Set Up HCM       >         Enterprise Components       >         Workfist       >         Reporting Tools       >         LSUHSC Processes       >  |                           | ÷. |        | ~                 |
| Wardarger Seit Service         Wardarger Seit Service         Workforce Administration         Benefits         Time and Labor         Payroll for North America         Workforce Development         Organizational Development         Set Up HCM         Enterprise Components         Workfist         Reporting Tools         PeopleTools         LSUHSC Processes | Manager Self Service       Notifical         Workforce Administration          Benefits       >         Time and Labor       >         Payroll for North America       >         Workforce Development       >         Organizational Development       >         Set Up HCM       >         Interprise Components       >         Worklist       >         Reporting Tools       >         LSUHSC Processes       > | Manager Setf Service       Notification         Workforce Administration       •         Benefits       •         Time and Labor       •         Payroll for North America       •         Workforce Development       •         Organizational Development       •         Set Up HCM       •         Time organizational Development       •         Fenterprise Components       •         Worklist       •         Reporting Tools       •         LSUHSC Processes       • | Manager Self Service       Notifice         Workforce Administration          Benefits       >         Time and Labor       >         Payroll for North America       >         Workforce Development       >         Organizational Development       >         Set Up HCM       >         Tenterprise Components       >         Worklist       >         Reporting Tools       >         LSUHSC Processes       > | Self Service              | •  |        | 7                 |
| Benefits     >       Time and Labor     >       Payroll for North America     >       Workforce Development     >       Organizational Development     >       Set Up HCM     >       Enterprise Components     >       Workfist     >       Reporting Tools     >       ELSUHSC Processes     >                                                                         | Benefits     >       Time and Labor     >       Payroll for Noth America     >       Workforce Development     >       Organizational Development     >       Set Up HCM     >       Enterprise Components     >       Workfist     >       Reporting Tools     >       ELSUHSC Processes     >                                                                                                    | Benefits     >       Time and Labor     >       Payroll for Noth America     >       Workforce Development     >       Organizational Development     >       Set Up HCM     >       Enterprise Components     >       Worklist     >       Reporting Tools     >       Enterprise LSUHSC Processes     >                                                                                                    | Benefits     >       Time and Labor     >       Payroli for North America     >       Workforce Development     >       Organizational Development     >       Set Up HCM     >       Enterprise Components     >       Worklist     >       Reporting Tools     >       PeopleTools     >                                                                                                    |                           | >  |        | Notifica          |
| Time and Labor       >         Payroll for North America       >         Workforce Development       >         Organizational Development       >         Set Up HCM       >         Enterprise Components       >         Worklist       >         Reporting Tools       >         LSUHSC Processes       >                                                             | Time and Labor       >         Payroll for North America       >         Workforce Development       >         Organizational Development       >         Set Up HCM       >         Enterprise Components       >         Worklist       >         Reporting Tools       >         LSUHSC Processes       >                                                                                                    | Time and Labor     •       Time and Labor     •       Payroll for North America     •       Workforce Development     •       Organizational Development     •       Set Up HCM     •       Enterprise Components     •       Worklist     •       Reporting Tools     •       ELSUHSC Processes     •                                                                                                    | Time and Labor       >         Payroll for North America       >         Workforce Development       >         Organizational Development       >         Set Up HCM       >         Enterprise Components       >         Worklist       >         Reporting Tools       >         ELSUHSC Processes       >                                                                                                    | Workforce Administration  | •  |        |                   |
| Payroll for North America         Workforce Development         Organizational Development         Set Up HCM         Felterprise Components         Worklist         Worklist         Reporting Tools         PeopleTools         LSUHSC Processes                                                                                                    | Payroll for North America       >         Workforce Development       >         Organizational Development       >         Set Up HCM       >         Interprise Components       >         Worklist       >         Reporting Tools       >         LSUHSC Processes       >                                                                                                    | Payroll for North America       Workforce Development       Organizational Development       Set Up HCM       Enterprise Components       Workflist       Workflist       PeopleTools       LSUHSC Processes                                                                                                    | Payroll for North America     >       Workforce Development     >       Organizational Development     >       Set Up HCM     >       Enterprise Components     >       Worklist     >       Reporting Tools     >       ELSUHSC Processes     >                                                                                                    | Benefits                  | •  |        |                   |
| Workforce Development       >         Organizational Development       >         Set Up HCM       >         Enterprise Components       >         Worklist       >         Reporting Tools       >         PeopleTools       >         LSUHSC Processes       >                                                                                                    | Workforce Development       >         Organizational Development       >         Set Up HCM       >         Enterprise Components       >         Workfist       >         Workfist       >         PeopleTools       >         LSUHSC Processes       >                                                                                                    | Workforce Development       >         Organizational Development       >         Set Up HCM       >         Enterprise Components       >         Workflist       >         Workflist       >         PeopleTools       >         LSUHSC Processes       >                                                                                                    | Workforce Development       >         Organizational Development       >         Set Up HCM       >         Enterprise Components       >         Worklist       >         Reporting Tools       >         ELSUHSC Processes       >                                                                                                    | Time and Labor            | •  |        |                   |
| Organizational Development       >         Set Up HCM       >         Enterprise Components       >         Worklist       >         Reporting Tools       >         PeopleTools       >         LSUHSC Processes       >                                                                                                    | Organizational Development       >         Set Up HCM       >         Enterprise Components       >         Worklist       >         Reporting Tools       >         LSUHSC Processes       >                                                                                                    | Organizational Development       >         Set Up HCM       >         Enterprise Components       >         Worklist       >         Reporting Tools       >         ELSUHSC Processes       >                                                                                                    | Organizational Development       >         Set Up HCM       >         Enterprise Components       >         Worklist       >         Reporting Tools       >         PeopleTools       >         LSUHSC Processes       >                                                                                                    | Payroll for North America | •  |        |                   |
| Set Up HCM       Enterprise Components       Worklist       Reporting Tools       People Tools       LSUHSC Processes                                                                                                    | Set Up HCM     >       Enterprise Components     >       Worklist     >       Reporting Tools     >       PeopleTools     >       LSUHSC Processes     >                                                                                                    | Set Up HCM     >       Enterprise Components     >       Worklist     >       Reporting Tools     >       PeopleTools     >       LSUHSC Processes     >                                                                                                    | Set Up HCM     >       Enterprise Components     >       Worklist     >       Reporting Tools     >       PeopleTools     >       LSUHSC Processes     >                                                                                                    | Workforce Development     | •  |        |                   |
| <ul> <li>Enterprise Components</li> <li>Worklist</li> <li>Reporting Tools</li> <li>People Tools</li> <li>LSUHSC Processes</li> </ul>                                                                                                    | Enterprise Components       Worklist       Reporting Tools       PeopleTools       LSUHSC Processes                                                                                                    | Enterprise Components       Worklist       Reporting Tools       PeopleTools       LSUHSC Processes                                                                                                    | Enterprise Components       Worklist       Reporting Tools       PeopleTools       LSUHSC Processes                                                                                                    |                           | •  |        |                   |
| Worklist     >       Reporting Tools     >       People Tools     >       LSUHSC Processes     >                                                                                                    | Worklist     >       Reporting Tools     >       PeopleTools     >       LSUHSC Processes     >                                                                                                    | Worklist     >       Reporting Tools     >       PeopleTools     >       LSUHSC Processes     >                                                                                                    | Worklist     >       Reporting Tools     >       People Tools     >       LSUHSC Processes     >                                                                                                    | Set Up HCM                | •  |        |                   |
| Reporting Tools       PeopleTools       LSUHSC Processes                                                                                                    | Reporting Tools       PeopleTools       LSUHSC Processes                                                                                                    | Reporting Tools       PeopleTools       LSUHSC Processes                                                                                                    | Reporting Tools       PeopleTools       LSUHSC Processes                                                                                                    | Enterprise Components     | •  |        |                   |
| PeopleTools     LSUHSC Processes                                                                                                    | PeopleTools  LSUHSC Processes                                                                                                    | PeopleTools  LSUHSC Processes                                                                                                    | PeopleTools  LSUHSC Processes                                                                                                    |                           | •  |        |                   |
| LSUHSC Processes                                                                                                    | LSUHSC Processes                                                                                                    | LSUHSC Processes                                                                                                    | LSUHSC Processes                                                                                                    | Reporting Tools           | •  |        |                   |
|                                                                                                    |                                                                                                    |                                                                                                    |                                                                                                    |                           | •  |        |                   |
| Wy Personalizations                                                                                                    | Wy Personalizations                                                                                                    | My Personalizations                                                                                                    | My Personalizations                                                                                                    | LSUHSC Processes          | •  |        |                   |
|                                                                                                    |                                                                                                    |                                                                                                    |                                                                                                    | My Personalizations       |    |        |                   |
|                                                                                                    |                                                                                                    |                                                                                                    |                                                                                                    |                           |    |        |                   |
|                                                                                                    |                                                                                                    |                                                                                                    |                                                                                                    |                           |    |        |                   |
|                                                                                                    |                                                                                                    |                                                                                                    |                                                                                                    |                           |    |        |                   |
|                                                                                                    |                                                                                                    |                                                                                                    |                                                                                                    |                           |    |        |                   |
|                                                                                                    |                                                                                                    |                                                                                                    |                                                                                                    |                           |    |        |                   |
|                                                                                                    |                                                                                                    |                                                                                                    |                                                                                                    |                           |    |        |                   |
|                                                                                                    |                                                                                                    |                                                                                                    |                                                                                                    |                           |    |        |                   |
|                                                                                                    |                                                                                                    |                                                                                                    |                                                                                                    |                           |    |        |                   |

| Step | Action                           |
|------|----------------------------------|
| 2.   | Click the LSUHSC Processes menu. |
|      | LSUHSC Processes                 |
| 3.   | Click the Human Resources menu.  |
|      | Human Resources                  |
| 4.   | Click the Use menu.              |
|      | 🗀 Use 🔸                          |

| ے (ک | https:// | /rcbb.pshe. <b>lsuhsc.edu</b> /psj | o/hrtrn | /EMPLOYEE/H  | RMS/h/?ti |   | a c 👔 |   | /ee-facing | g regis      | try c >  | ĸ         |            |       |              | 命     |
|------|----------|------------------------------------|---------|--------------|-----------|---|-------|---|------------|--------------|----------|-----------|------------|-------|--------------|-------|
| es 🔻 | Main I   |                                    |         |              |           |   |       |   |            | , <u>,</u> . |          | earch     | Wor        | klist | Home         | Sigr  |
|      |          |                                    |         | ¢            |           |   |       |   |            |              |          |           |            |       | <br>         | _     |
| HRTF |          | Self Service                       |         | •            |           |   |       |   |            |              |          |           |            |       | ~            |       |
| RCB2 |          | Manager Self Service               |         | •            |           |   |       |   |            |              |          |           |            |       | Notification |       |
|      |          | Workforce Administration           | on      | •            |           |   |       |   |            |              |          |           |            |       |              | ?     |
|      |          | Benefits                           |         | •            |           |   |       |   |            |              |          |           |            |       |              |       |
|      |          | Time and Labor                     |         | •            |           |   |       |   |            |              |          |           |            |       |              |       |
|      |          | Payroll for North Americ           | a       | •            |           |   |       |   |            |              |          |           |            |       |              |       |
|      |          | Workforce Developmen               | ıt      | •            |           |   |       |   |            |              |          |           |            |       |              |       |
|      |          | Organizational Develop             | ment    | •            |           |   |       |   |            |              |          |           |            |       |              |       |
|      |          | Set Up HCM                         |         | •            |           |   |       |   |            |              |          |           |            |       |              |       |
|      |          | Enterprise Components              | 3       | •            |           |   |       |   |            |              |          |           |            |       |              |       |
|      |          | Worklist                           |         | •            |           |   |       |   |            |              |          |           |            |       |              |       |
|      |          | Reporting Tools                    |         | •            |           |   |       |   |            |              |          |           |            |       |              |       |
|      |          | PeopleTools                        |         | •            |           |   |       |   |            |              |          |           |            |       |              |       |
|      |          | LSUHSC Processes                   | _       |              |           | _ |       |   |            |              |          |           |            |       |              |       |
|      |          | My Personalizations                |         | Human Reso   |           | - | Use   |   |            |              |          |           | _          |       |              |       |
|      |          |                                    |         | Resident Scl |           |   |       | _ | _          |              | Approve  | e/View Pl | R-3        |       |              |       |
|      |          |                                    |         | Time and La  | bor       |   |       | • |            |              | Create F | PER-3 R   | equisition |       |              |       |
|      |          |                                    |         |              |           |   |       |   |            | E            | Monitor  | Absence   |            |       |              |       |
|      |          |                                    |         |              |           |   |       |   |            |              |          |           |            |       |              |       |
|      |          |                                    |         |              |           |   |       |   |            |              |          |           |            |       |              |       |
|      |          |                                    |         |              |           |   |       |   |            |              |          |           |            |       |              |       |
|      |          |                                    |         |              |           |   |       |   |            |              |          |           |            |       |              |       |
|      |          |                                    |         |              |           |   |       |   |            |              |          |           |            |       |              |       |
|      |          |                                    |         |              |           |   |       |   |            |              |          |           |            |       |              |       |
|      |          |                                    |         |              |           |   |       |   |            |              |          |           |            |       |              |       |
|      |          |                                    |         |              |           |   |       |   |            |              |          |           |            |       |              |       |
|      |          |                                    |         |              |           |   |       |   |            |              |          |           |            |       |              |       |
| w    | _ [      |                                    | P 📔     |              | 2         | C |       |   |            |              |          |           |            |       | <br>† 🛍 🔥    | 11:39 |

| Step | Action                             |
|------|------------------------------------|
| 5.   | Click the Approve/View PER-3 link. |
|      | Approve/View PER-3                 |

| avorites 🔻         | Main Menu 🔻       | > LSUHS        | C Processes 🔻      | > Human F       | Resources 🔻 | > Use 🔻 > | Approve/View | PEBearch | Worklist | A Home       | Sign Out |
|--------------------|-------------------|----------------|--------------------|-----------------|-------------|-----------|--------------|----------|----------|--------------|----------|
|                    |                   |                |                    |                 |             |           |              |          |          | ۲            | Ø        |
| PS9HRTF<br>WEBRCB2 | ۲N                |                |                    |                 |             |           |              |          |          | Notification | NavBa    |
| TEDRODZ            |                   |                |                    |                 |             |           |              |          |          | New Window   | / Help 🔟 |
| ER-3 Appro         | val               |                |                    |                 |             |           |              |          |          |              |          |
| nter any inform    | ation you have an | d click Search | Leave fields blan  | for a list of a | aouley II   |           |              |          |          |              |          |
| inci any inorm     | ation you have an | o cher ocaren. | Loave neids blan   |                 | ii values.  |           |              |          |          |              |          |
| Find an Exist      | ing Value         |                |                    |                 |             |           |              |          |          |              |          |
| Search Cr          | iteria            |                |                    |                 |             |           |              |          |          |              |          |
| - couron or        |                   |                |                    |                 |             |           |              |          |          |              |          |
| Request Nbr:       | =                 | ~              |                    | 1               |             |           |              |          |          |              |          |
| Per-3 Type:        | =                 | ~              |                    | ~               |             |           |              |          |          |              |          |
| Department:        | begins w          | ith 🗸          |                    | Q               |             |           |              |          |          |              |          |
| Submitted Opric    | d: begins wi      | ith 🗸          |                    | ]               |             |           |              |          |          |              |          |
| Fransaction Dat    | ie: =             | ~              |                    | 31              |             |           |              |          |          |              |          |
| Approval Status    | =                 | ✓              |                    | ~               |             |           |              |          |          |              |          |
| Saved Draft ?      |                   |                |                    |                 |             |           |              |          |          |              |          |
| Pending My Re      |                   |                |                    |                 |             |           |              |          |          |              |          |
| Case Sensit        | ive               |                |                    |                 |             |           |              |          |          |              |          |
|                    |                   |                |                    |                 |             |           |              |          |          |              |          |
| Search             | Clear Basic       | Search 📓 S     | ave Search Criteri | a               |             |           |              |          |          |              |          |
|                    |                   |                |                    |                 |             |           |              |          |          |              |          |
|                    |                   |                |                    |                 |             |           |              |          |          |              |          |
|                    |                   |                |                    |                 |             |           |              |          |          |              |          |
|                    |                   |                |                    |                 |             |           |              |          |          |              |          |
|                    |                   |                |                    |                 |             |           |              |          |          |              |          |
|                    |                   |                |                    |                 |             |           |              |          |          |              |          |
|                    |                   |                |                    |                 |             |           |              |          |          |              |          |
|                    |                   | x∎             | P 🛛 📄              | 2               | O           |           |              |          | m        | • 🛱 🖬 💊      | 11:39 AM |
|                    |                   |                |                    |                 |             |           |              |          |          |              |          |

| Step | Action                                                                           |
|------|----------------------------------------------------------------------------------|
| 6.   | Enter the desired information into the <b>Request Nbr</b> field. Enter "103793". |
|      |                                                                                  |

| Favorites  Main Menu  SUBSC Processes  Human Resources  Approve/View PElSearch                  | Worklist   🏫 Home | Sign Out               |
|-------------------------------------------------------------------------------------------------|-------------------|------------------------|
| PS9HRTRN<br>WEBRCB2                                                                             | Notification      | n NavBar               |
|                                                                                                 | New Window        | w Help 📰               |
| PER-3 Approval                                                                                  |                   |                        |
| Enter any information you have and click Search. Leave fields blank for a list of all values.   |                   |                        |
|                                                                                                 |                   |                        |
| Find an Existing Value                                                                          |                   |                        |
| Search Criteria                                                                                 |                   |                        |
|                                                                                                 |                   |                        |
| Request Nbr: = 103793 ×                                                                         |                   |                        |
| Per-3 Type:                                                                                     |                   |                        |
| Department: begins with V                                                                       |                   |                        |
| Submitted Oprid: begins with V                                                                  |                   |                        |
| Transaction Date:         =         Im           Approval Status:         =         V         V |                   |                        |
|                                                                                                 |                   |                        |
| Saved Draft ?                                                                                   |                   |                        |
|                                                                                                 |                   |                        |
| Case Sensitive                                                                                  |                   |                        |
|                                                                                                 |                   |                        |
| Search Clear Basic Search 🖾 Save Search Criteria                                                |                   |                        |
|                                                                                                 |                   |                        |
|                                                                                                 |                   |                        |
|                                                                                                 |                   |                        |
|                                                                                                 |                   |                        |
|                                                                                                 |                   |                        |
|                                                                                                 |                   |                        |
|                                                                                                 |                   |                        |
|                                                                                                 |                   | 44.30.414              |
| 🚱 💵 📴 🖾 📔 🚞 健 🚫                                                                                 | - 🏱 🛱 🛍 🗞         | 11:39 AM<br>10/26/2018 |

| Step | Action                          |
|------|---------------------------------|
| 7.   | Click the Saved Draft? option.  |
|      |                                 |
| 8.   | Click the <b>Search</b> button. |
|      | Search                          |

|                                                                                           | n Menu 🔻 > L                                     |                       |               | Human                               | Resources 🔻   | 036 -             |           | TOTOT VICIN |            | - wor        | klist 🕴 🚹 | Home          | Sign |
|-------------------------------------------------------------------------------------------|--------------------------------------------------|-----------------------|---------------|-------------------------------------|---------------|-------------------|-----------|-------------|------------|--------------|-----------|---------------|------|
| S9HRTRN                                                                                   |                                                  |                       |               |                                     |               |                   |           |             |            |              |           | Notification  | Nav  |
| EBRCB2                                                                                    |                                                  |                       |               |                                     |               |                   |           |             |            | New Win      | dow Help  | Personalize F |      |
| Request Nbr:                                                                              | 103793 S                                         | Saved D               | raft          | Origin                              | ator          |                   |           |             |            |              | -         |               |      |
| PER-3 Type:                                                                               | Additional Compen                                |                       | ran           |                                     | Jpdate: 07/1  |                   |           |             |            |              |           |               |      |
|                                                                                           |                                                  |                       |               | Last                                | opuate. Viris | #10 11.23.33      | AIVI      |             |            |              |           |               |      |
| *Department:                                                                              | NO1494000 × Q                                    | Ophthalm              | 27            |                                     |               |                   |           |             |            |              |           |               |      |
| From Date:                                                                                | 07/01/2018                                       | Thru Date:            | 12/31/2018    | Ħ                                   | Attachmen     |                   |           |             |            |              |           |               |      |
| Amount:                                                                                   | 29                                               | 92.90 Nu              | im of Period  | s: 6                                | PER-3_Justif  | cation.docx       |           |             |            |              |           |               |      |
| Supplemental:                                                                             | Additional Compen                                | sation                | $\checkmark$  |                                     |               |                   |           |             |            |              |           |               |      |
|                                                                                           | ✓ Increase in Rate                               | e (Justificat         | ion Attache   | d)                                  |               |                   |           |             |            |              |           |               |      |
| Justification:                                                                            |                                                  |                       |               |                                     |               |                   |           |             |            |              |           |               |      |
|                                                                                           |                                                  |                       |               |                                     |               |                   |           |             |            |              |           |               |      |
|                                                                                           |                                                  |                       |               |                                     |               |                   |           |             |            |              |           |               |      |
| Employee Dis                                                                              | tribution                                        |                       |               |                                     |               |                   | Moun /    | AII [ 2 ]   | Eirr       | t 🕘 1 of     | 1 D Last  |               |      |
| Empl ID                                                                                   | Rcd# Name                                        |                       | PavGrp A      | count Code                          |               | ErnCd             |           |             | Annual Amt |              |           |               |      |
|                                                                                           | 0 Q John Doe                                     | anteas:               |               | 492000053-                          |               | EXT 2             | 92.90     | 48.82       | 58         | 5.84 Edit CF |           |               |      |
| 1 0018244                                                                                 |                                                  |                       |               |                                     |               |                   |           |             |            |              | 1-1-      | l             |      |
|                                                                                           | als                                              |                       |               |                                     |               |                   |           |             |            | -            |           |               |      |
| Refresh Tot                                                                               |                                                  |                       |               |                                     |               |                   |           |             | view All   | 9 <b></b>    | First 🧶 1 | l of 1 🕑 Last |      |
| Refresh Tot<br>Account Sum                                                                | mary                                             | le i la               |               |                                     |               |                   |           |             |            |              | In        | 1             |      |
| Refresh Tol<br>Account Sum<br>Account Code                                                | mary<br>Dept Code                                |                       |               |                                     | oject/Grant   | Account           | Descripti | ion         |            | Amount       |           | Annual Amt    | 1    |
| Refresh Tol<br>Account Sum<br>Account Code<br>5492000053-501                              | Dept Code           340         1492450          |                       | 0001 9        | 0105 54                             | 92000053      | Account<br>501340 | Descripti | ion         |            |              |           |               | 4    |
| Refresh Tol<br>Account Sum<br>Account Code<br>5492000053-501<br>Employee Sur              | mary<br>Dept Code<br>340 1492450<br>mmary        | 113 10                | 0001 9        | 0105 54                             | 92000053      |                   |           | ion         |            | Amount       |           |               | 4    |
| Refresh Tol<br>Account Sum<br>Account Code<br>5492000053-501<br>Employee Sur<br>Empl ID N | mary<br>Dept Code<br>340 1492450<br>mmary<br>ame | 113 10                | 0001 9<br>Vie | 0105 54<br>w All   💷  <br>I Amt Ann | 92000053      |                   |           | ion         |            | Amount       |           |               | 4    |
| Refresh Tol<br>Account Sum<br>Account Code<br>5492000053-501<br>Employee Sur<br>Empl ID N | mary<br>Dept Code<br>340 1492450<br>mmary        | 113 10<br>Amount<br>2 | 0001 9        | 0105 54                             | 92000053      |                   |           | ion         |            | Amount       |           |               | 5    |

| Step | Action                                                                  |
|------|-------------------------------------------------------------------------|
| 9.   | NOTE: Always 'Refresh Totals' before submitting the PER-3 for approval. |
|      | Click the <b>Refresh Totals</b> button.                                 |
|      | Refresh Totals                                                          |

|                 | in Menu 🔻  |            |            |             |           | 5/c/ZZ_ ♀ ▲ d     |             | pprove/Vi      |              | ×<br>ew PEl&arc |              | r . 1     | <b>A</b> 11  |        |
|-----------------|------------|------------|------------|-------------|-----------|-------------------|-------------|----------------|--------------|-----------------|--------------|-----------|--------------|--------|
| ites • Ma       |            | > L        | SUHSC PI   | ocesses *   | > Hu      | man Resources *   | > Us        | se • >         | Approve/VI   | ew PEtSelarc    | h Worl       | dist   ·  | A Home       | Sign O |
| 9HRTRN<br>BRCB2 |            |            |            |             |           |                   |             |                |              | _               | _            |           | Notification | NavE   |
| Request Nbr:    | 103793     | S          | aved D     | Draft       | 0         | riginator:        | entre inter | 100 - 1980 - 1 |              |                 |              |           |              |        |
| PER-3 Type:     | Additiona  | al Compen  | sation     |             | L         | ast Update: 07/19 | /18 11:2    | 3:35AM         |              |                 |              |           |              |        |
| Department:     | NO14940    | 00 🔍       | Ophthalr   | noloav      |           |                   |             |                |              |                 |              |           |              |        |
| rom Date:       | 07/01/20   | 8 1        |            | : 12/31/20  | 8 3       | Attachment        | s           |                |              |                 |              |           |              |        |
| Amount:         |            |            |            | um of Peri  |           | 6 PER-3_Justifi   | cation.do   | ocx            | -            |                 |              |           |              |        |
|                 |            |            |            |             | ous.      |                   |             |                |              |                 |              |           |              |        |
| Supplemental:   |            | I Compensi |            | ~           |           |                   |             |                |              |                 |              |           |              |        |
|                 | ✓ Increa   | se in Rate | (Justifica | tion Attac  | hed)      |                   |             |                |              |                 |              |           |              |        |
| Justification:  |            |            |            |             |           |                   |             |                |              |                 |              |           |              |        |
|                 |            |            |            |             |           |                   |             |                |              |                 |              |           |              |        |
|                 |            |            |            |             |           |                   |             |                |              |                 |              |           |              |        |
| Employee Dis    | stribution |            |            |             |           |                   |             | N              | /iew All   🗇 | 🔜 🛛 Fi          | st 🕙 1 of    | 1 🕑 Last  |              |        |
| Empl ID         |            | Name       |            | PayGrp      | Account C |                   | ErnCd       | Amount         | Period Am    | t Annual Am     | t Edit CF    |           |              |        |
| 1 0018244       | Q _ Q _    | John Doel  | 0116-021   | NMF         | 5492000   | 053-501340 Q      | EXT         | 292.9          | J 48.8       | 32 58           | 5.84 Edit CF | + -       |              |        |
| Refresh To      | tals       |            |            |             |           |                   |             |                |              |                 |              |           |              |        |
| Account Sum     | mary       |            |            |             |           |                   |             |                |              | View All        | 지 🔜          | First 🕢   | 1 of 1 🕑 Las |        |
| ccount Code     | Dep        | t Code     | Fund P     | rogram      | Class     | Project/Grant     | Accourt     | nt De:         | scription    |                 | Amount       | Period Am | Annual Amt   |        |
| 492000053-501   | 340 149    | 2450       | 113 1      | 0001        | 90105     | 5492000053        | 50134       | 0 I/C          | - REF -      | ee staroge      | 292.90       | 48.8      | 2 585.8      | 4      |
| Employee Su     | mmarv      |            |            | 1           | iew All I | 21                |             |                |              |                 |              |           |              |        |
|                 | lame       |            | Amoun      |             |           | Annual Amt        |             |                |              |                 |              |           |              |        |
| D18244 J        | ohn Doe    | 1648)      |            | 292.90      | 48.82     | 585.84            |             |                |              |                 |              |           |              |        |
| Submit          | Sav        | e As Draft | t De       | elete Draft |           |                   |             |                |              |                 |              |           |              |        |
|                 |            |            |            |             |           |                   |             | _              | _            |                 |              |           |              |        |
|                 |            |            |            |             |           |                   |             |                |              |                 |              |           |              | >      |

| Step | Action                          |
|------|---------------------------------|
| 10.  | Click the <b>Submit</b> button. |
|      | Submit                          |

| Source Status (Second Second |
|----------------------------------------------------------------------------------------------------|
| PS9HRTRN<br>WEBRCB2<br>New Window   Help   Personalize Page  <br>Submit Confirmation<br>V You have successfully submitted a PER-3 #103793 - Additional Compensation - as of 07/19/18<br>V You have successfully submitted a PER-3 #103793 - Additional Compensation - as of 07/19/18<br>V You have successfully submitted a PER-3 #103793 - Additional Compensation - as of 07/19/18<br>VewWindow   Help   Personalize Page  <br>Request #103793:Pending<br>VewWindow   Help   Personalize Page  <br>Not Routed<br>Multiple Approvers<br>VewWindow   Help   Personalize Page  <br>Request #103793:Pending<br>VewWindow   Help   Personalize Page  <br>Request #103793:Awaiting Further Approvals<br>Payroll                                                                                                    |
| Notification       New Window       Help       Personalize Page       Image: Comparison of the comparison of the comparison o                                                           |
| Notification       New Window       Help       Personalize Page       Image: Comparison of the comparison of the comparison o                                                           |
| New Window       Help       Personalize Page       Image: Construction         Submit Confirmation       Image: Confirmation - as of 07/19/18         Image: Confirmation       Image: Confirmation - as of 07/19/18         Image: Confirmation       Image: Confirmation - as of 07/19/18         Image: Confirmation       Image: Confirmation - as of 07/19/18         Image: Confirmation       Image: Confirmation - as of 07/19/18         Image: Confirmation       Image: Confirmation - as of 07/19/18         Image: Confirmation - as of 07/19/18       Image: Confirmation - as of 07/19/18         Image: Confirmation - as of 07/19/18       Image: Confirmation - as of 07/19/18         Image: Confirmation - as of 07/19/18       Image: Confirmation - as of 07/19/18         Image: Confirmation - as of 07/19/18       Image: Confirmation - as of 07/19/18         Image: Confirmation - as of 07/19/18       Image: Confirmation - as of 07/19/18         Image: Confirmation - as of 07/19/18       Image: Confirmation - as of 07/19/18         Image: Confirmation - as of 07/19/18       Image: Confirmation - as of 07/19/18         Image: Confirmation - as of 07/19/18       Image: Confirmation - as of 07/19/18         Image: Confirmation - as of 07/19/18       Image: Confirmation - as of 07/19/18         Image: Confirmation - as of 07/19/18       Image: Confirmation - as of 07/19/18         Image: Confirmati                                                                                                    |
| ✓ You have successfully submitted a PER-3 #103793 - Additional Compensation - as of 07/19/18         ✓ Request #103793:Pending         ✓ Administration         ✓ Self Approved         ✓ Drinnents         ✓ Origina - 11:41 AM         ✓ Comments         ✓ Comments         ✓ Request #103793:Awaiting Further Approvals         Payroll                                                                                                    |
| ✓ You have successfully submitted a PER-3 #103793 - Additional Compensation - as of 07/19/18         ✓ Request #103793:Pending         ✓ Multiple Approvers         ✓ Multiple Approvers         ✓ Drinnents         ✓ Origina - 11:41 AM         ✓ Comments         ✓ Request #103793:Awaiting Further Approvals         Payroll                                                                                                    |
| ✓ You have successfully submitted a PER-3 #103793 - Additional Compensation - as of 07/19/18         ✓ Request #103793:Pending         ✓ Administration         ✓ Self Approved         ✓ Drinnents         ✓ Origina - 11:41 AM         ✓ Comments         ✓ Comments         ✓ Request #103793:Awaiting Further Approvals         Payroll                                                                                                    |
| Request #103793:Pending       Image: Comments         Administration       Pending       Multiple Approvers         Business Marager       Image: Comments       Multiple Approvers         Comments       Multiple Approvers       Image: Comments         Comments       Comments       Multiple Approvers         Request #103793:Awaiting Further Approvals       Payroll                                                                                                    |
| Request #103793:Pending       Image: Comments         Administration       Pending       Multiple Approvers         Business Marager       Image: Comments       Multiple Approvers         Comments       Multiple Approvers       Image: Comments         Comments       Comments       Multiple Approvers         Request #103793:Awaiting Further Approvals       Payroll                                                                                                    |
| Administration         Self Approved         Business Manager<br>Or/19/16 - 11:14 AM         Comments         Comments         Request #103793:Awaiting Further Approvals<br>Payroll                                                                                                    |
| Self Approved       Pending         Business Manager<br>07/19/18 - 11:41 AM       Multiple Approvers<br>Dean/Dept Head       Multiple Approvers<br>Human Resource       Multiple Approvers<br>Chancelor         Comments         Request #103793:Awaiting Further Approvals         Payroll                                                                                                    |
| Business Manager<br>07/19/18 - 11:41 AM     Or Dept Head     Multiple Approvers<br>Comments     Request #103793:Awaiting Further Approvals Payroll                                                                                                    |
| Business Manager     Comments      Request #103793:Awaiting Further Approvals      Payroll                                                                                                    |
| Comments  Request #103793:Awaiting Further Approvals  Payroll                                                                                                    |
| Request #103793:Awaiting Further Approvals  Payroll                                                                                                    |
| Payroll                                                                                                    |
|                                                                                                    |
| Not Routed                                                                                                    |
| Multiple Approvers                                                                                                    |
| Payroll                                                                                                    |
| Return to Search                                                                                                    |
| Keulin to Search                                                                                                    |
|                                                                                                    |
|                                                                                                    |
|                                                                                                    |
|                                                                                                    |
|                                                                                                    |
| 🚯 🖬 📴 📓 🤗 💽 - 🕨 🖷 🗤 🗤 👘 🗤 🚱                                                                                                    |

| Step | Action                                                                                                    |
|------|----------------------------------------------------------------------------------------------------|
| 11.  | Upon successful submission, you will receive this conformation page showing approval routing information. |
| 12.  | This completes <i>Review a Saved Draft</i> .<br>End of Procedure.                                         |